### A10 - ACOS System Configuration & Administration Cheat Sheet by M. Yasin Çavdar [\(myasincavdar\)](http://www.cheatography.com/myasincavdar/) via [cheatography.com/174311/cs/36608/](http://www.cheatography.com/myasincavdar/cheat-sheets/a10-acos-system-configuration-and-administration)

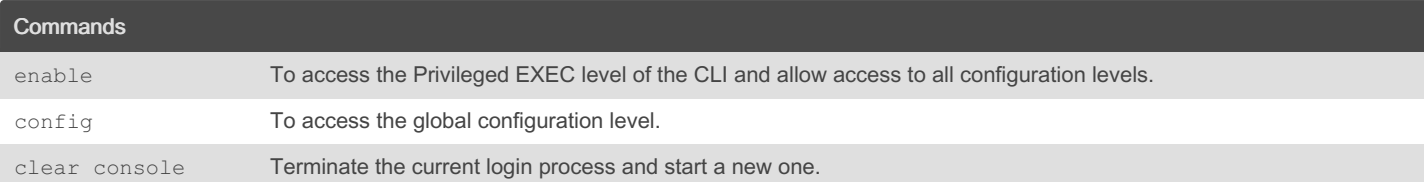

### Time & Date Parameters #show clock Shows the time. #clock set 19:15:33 December 17 2023 The following example sets the time to 7:15 PM and 33 seconds on December 17, 2015 (for times beyond 12:00 PM, use 24-hour notation). #timezone Europe /Is tanbul The following example sets the timezone to Europe/Istanbul. #ntp server 216.17 1.1 24.36 To configure a preferred NTP server. #prefer Then use the prefer command to make this the preferred server:. #ntp auth-key 13579 M ascii XxEnc192 Create authentication keys (13579). #ntp truste d-key 13579 Add key (13579) to the list of trusted keys. #ntp server 207.69.13 1.204 Configure the NTP server at 207.69.131.204 to use trusted key (13579). #show runnin g-c onfig | include ntp Verify the NTP server and authentication key configuration.

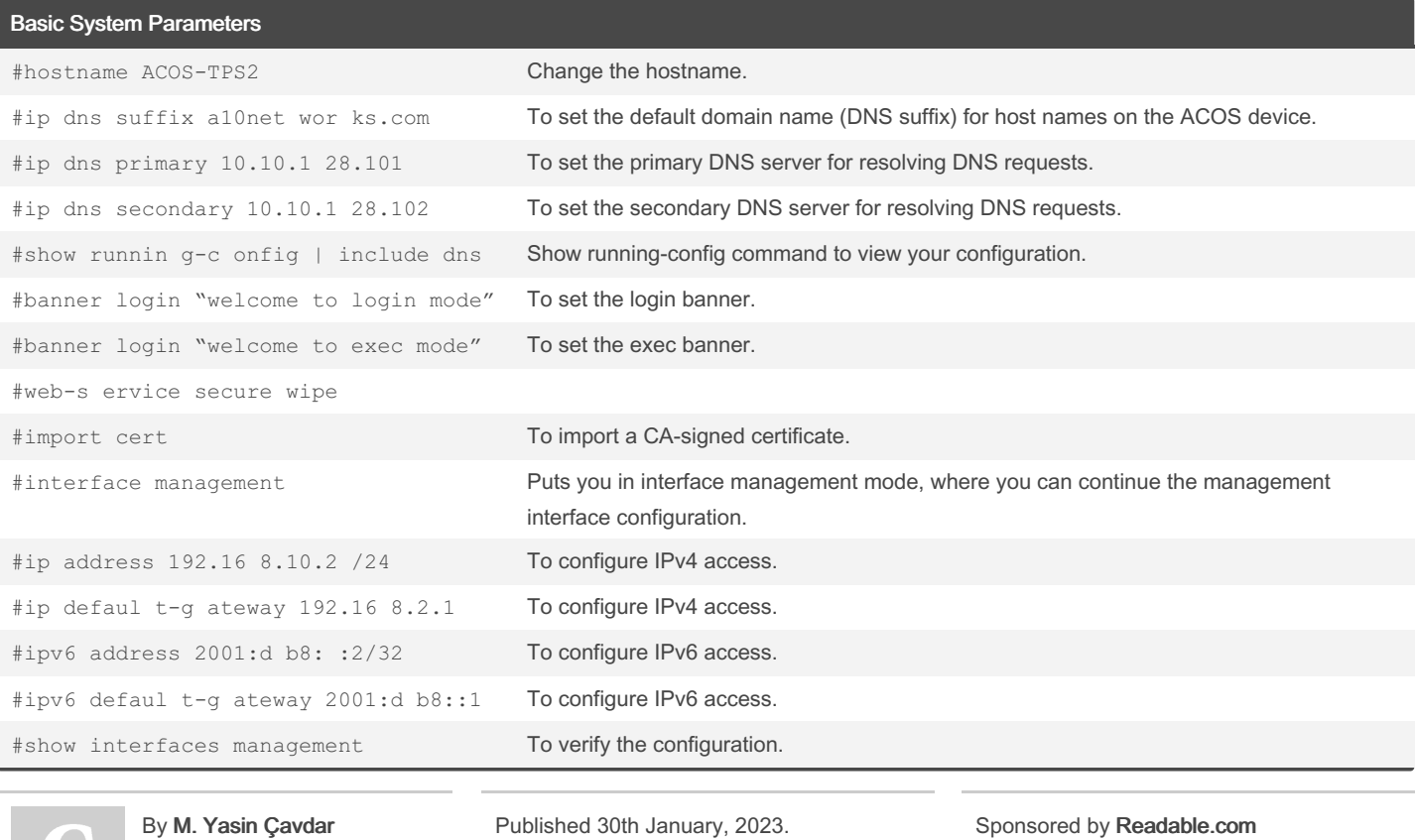

Last updated 31st January, 2023.

Measure your website readability!

<https://readable.com>

Page 2 of 30.

[cheatography.com/myasincavdar/](http://www.cheatography.com/myasincavdar/)

(myasincavdar)

A10 - ACOS System Configuration & Administration Cheat Sheet by M. Yasin Çavdar [\(myasincavdar\)](http://www.cheatography.com/myasincavdar/) via [cheatography.com/174311/cs/36608/](http://www.cheatography.com/myasincavdar/cheat-sheets/a10-acos-system-configuration-and-administration)

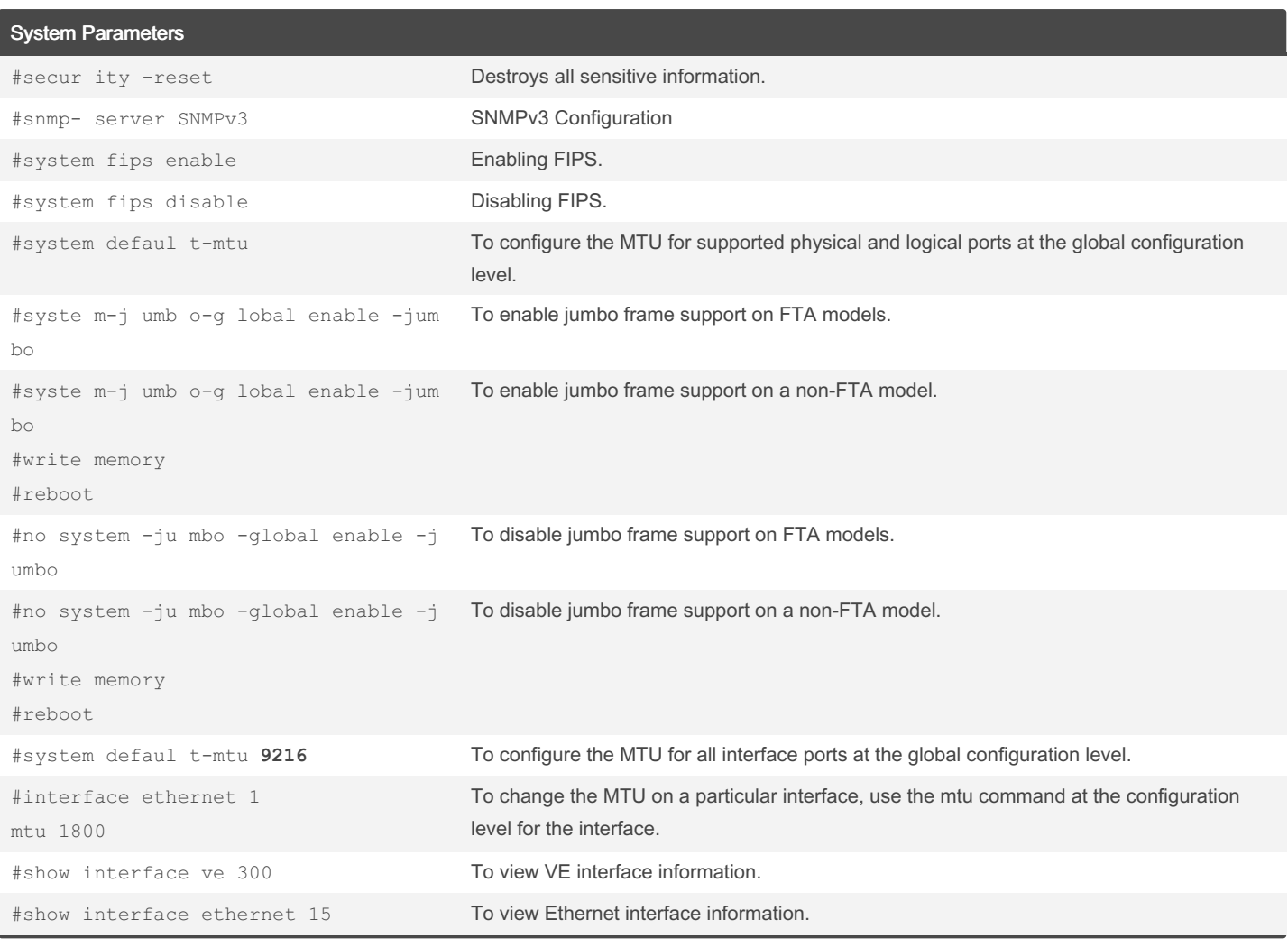

SSL

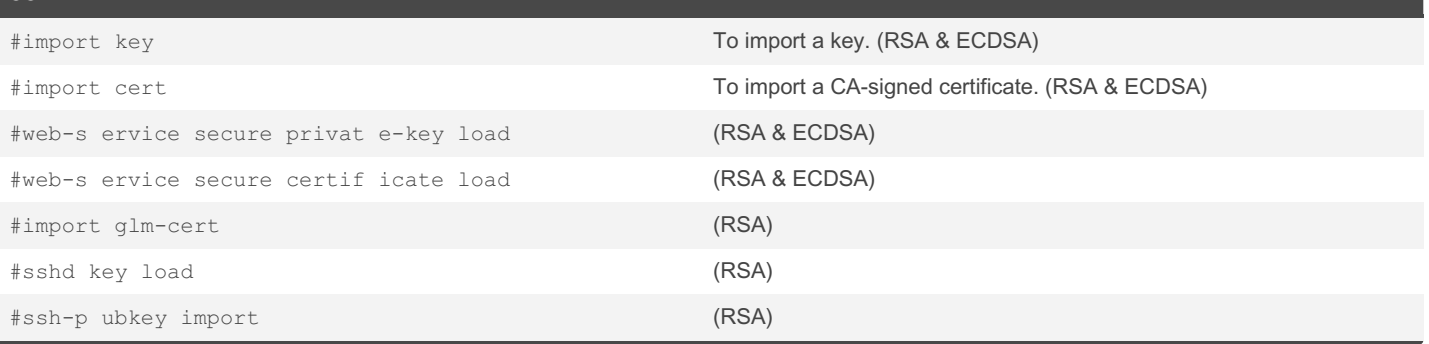

Backup

#backup system scp:// exa mpl eus er@ 192.16 8.3.3/ hom e/u ser s/e xam ple use r/b ack ups /ba cku pfi le.t z

#backup log period 1 use-mg mt-port scp:// exa mpl eus er@ 192.16 8.3.3/ hom e/u ser s/e xam ple use r/b ack /ba cku plo g.t ar.gz

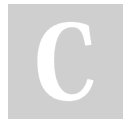

By M. Yasin Çavdar (myasincavdar)

[cheatography.com/myasincavdar/](http://www.cheatography.com/myasincavdar/)

Published 30th January, 2023. Last updated 31st January, 2023. Page 3 of 30.

Sponsored by Readable.com Measure your website readability! <https://readable.com>

A10 - ACOS System Configuration & Administration Cheat Sheet by M. Yasin Çavdar [\(myasincavdar\)](http://www.cheatography.com/myasincavdar/) via [cheatography.com/174311/cs/36608/](http://www.cheatography.com/myasincavdar/cheat-sheets/a10-acos-system-configuration-and-administration)

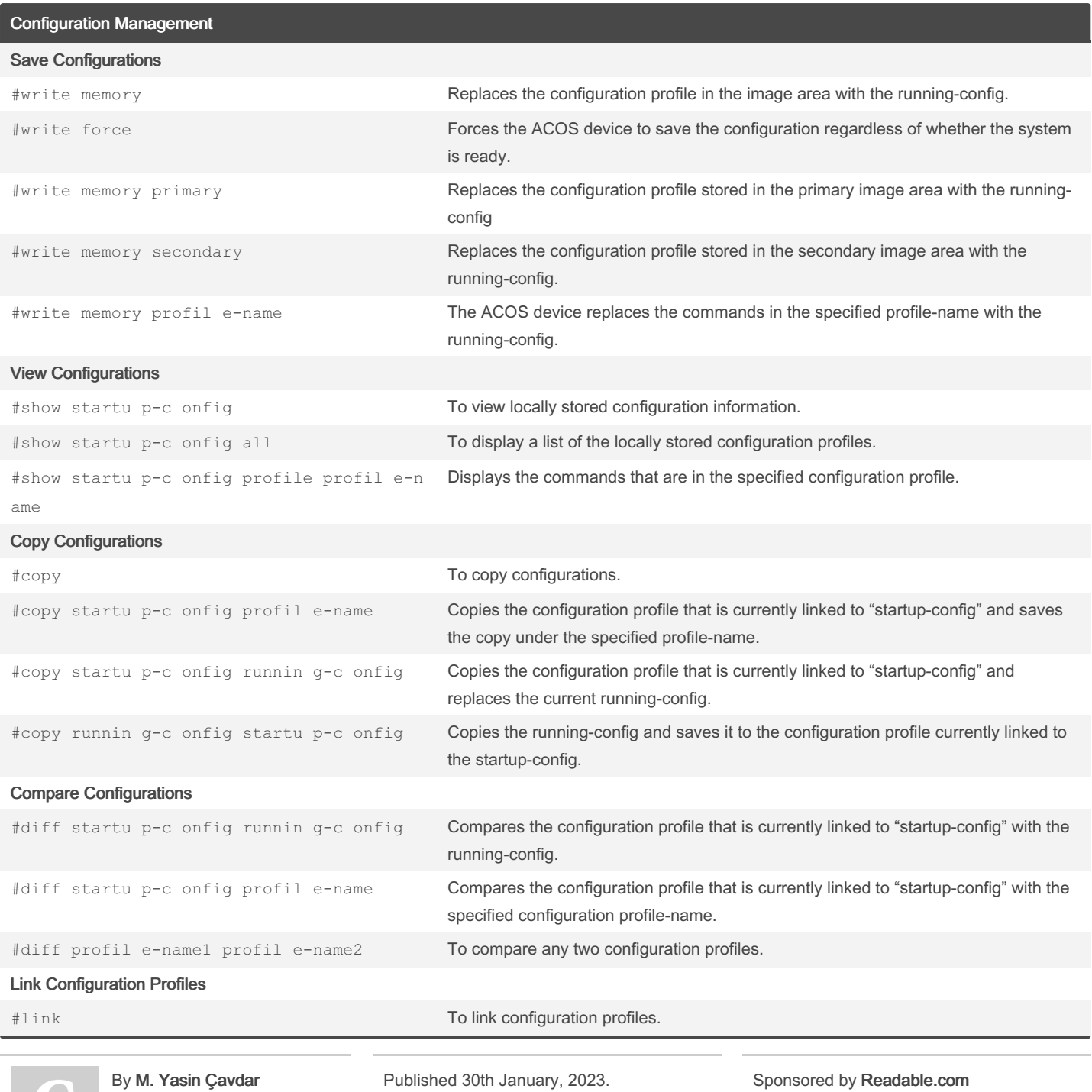

[cheatography.com/myasincavdar/](http://www.cheatography.com/myasincavdar/)

(myasincavdar)

Last updated 31st January, 2023. Page 4 of 30.

Measure your website readability! <https://readable.com>

### A10 - ACOS System Configuration & Administration Cheat Sheet by M. Yasin Çavdar [\(myasincavdar\)](http://www.cheatography.com/myasincavdar/) via [cheatography.com/174311/cs/36608/](http://www.cheatography.com/myasincavdar/cheat-sheets/a10-acos-system-configuration-and-administration)

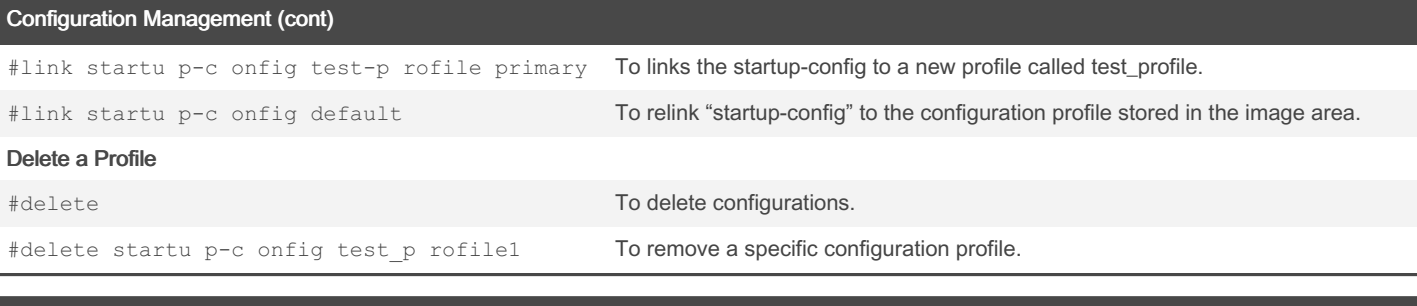

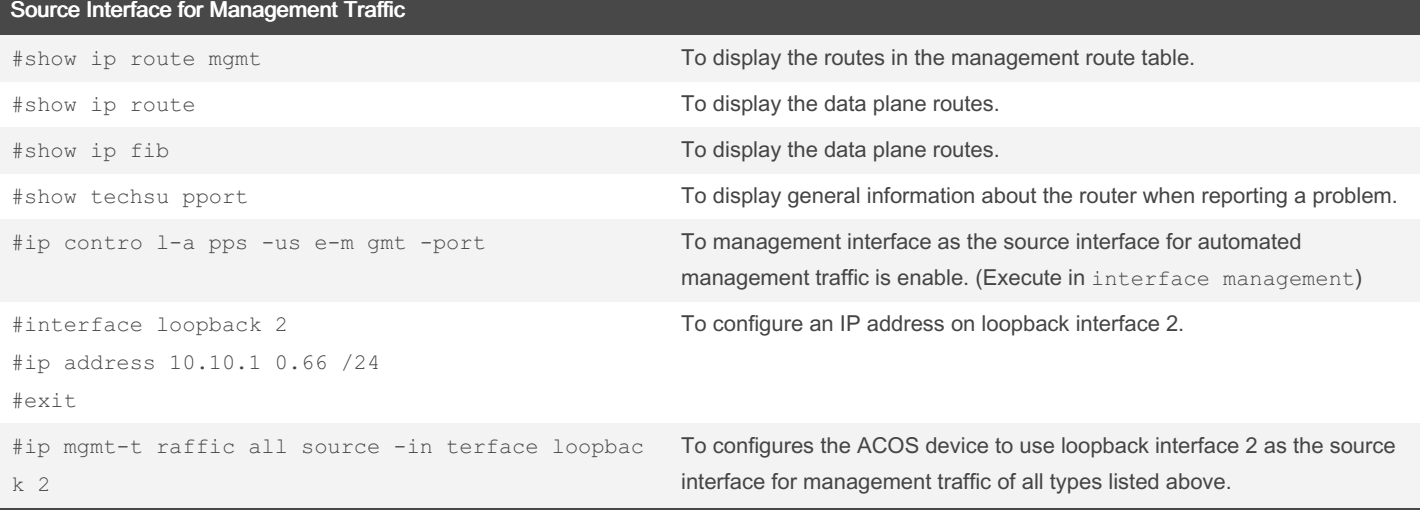

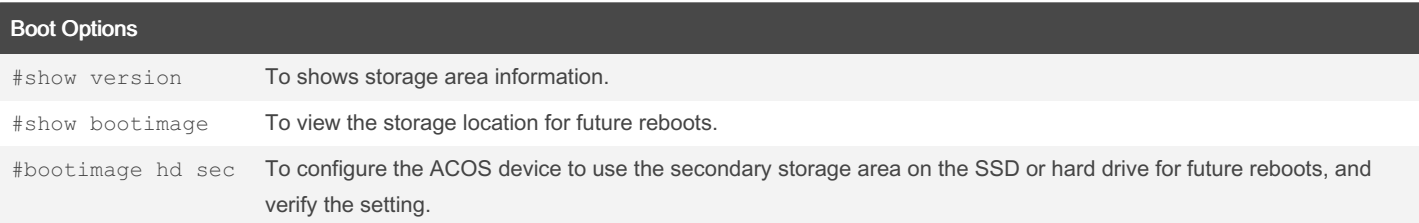

#### Fail-Safe Automatic Recovery

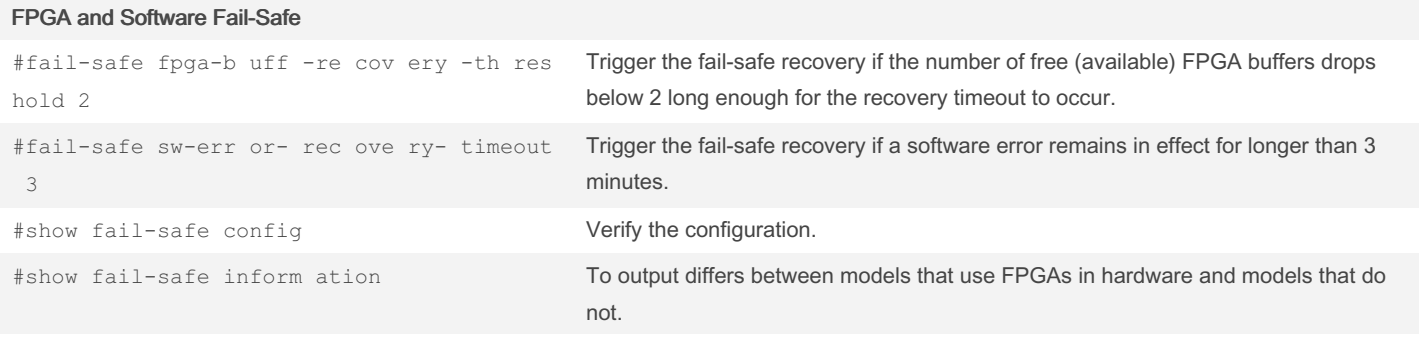

#### L2/3 ASIC [Fail-Safe](https://documentation.a10networks.com/ACOS/502x/502-P2/html/tps_sag_Responsive_HTML5/Default.htm#tps-sagTOC/Use_the_CLI_to_configure_L2_3_ASIC_Fail_Safe.htm#tps-sag-config-failsafe_2216413564_1449051%253FTocPath%253DFail-Safe%252520Automatic%252520Recovery%257CConfigure%252520Fail-Safe%252520Automatic%252520Recovery%257C_____2)

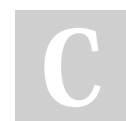

By M. Yasin Çavdar (myasincavdar)

Published 30th January, 2023. Last updated 31st January, 2023. Page 5 of 30.

Sponsored by Readable.com Measure your website readability! <https://readable.com>

#### A10 - ACOS System Configuration & Administration Cheat Sheet by M. Yasin Çavdar [\(myasincavdar\)](http://www.cheatography.com/myasincavdar/) via [cheatography.com/174311/cs/36608/](http://www.cheatography.com/myasincavdar/cheat-sheets/a10-acos-system-configuration-and-administration)

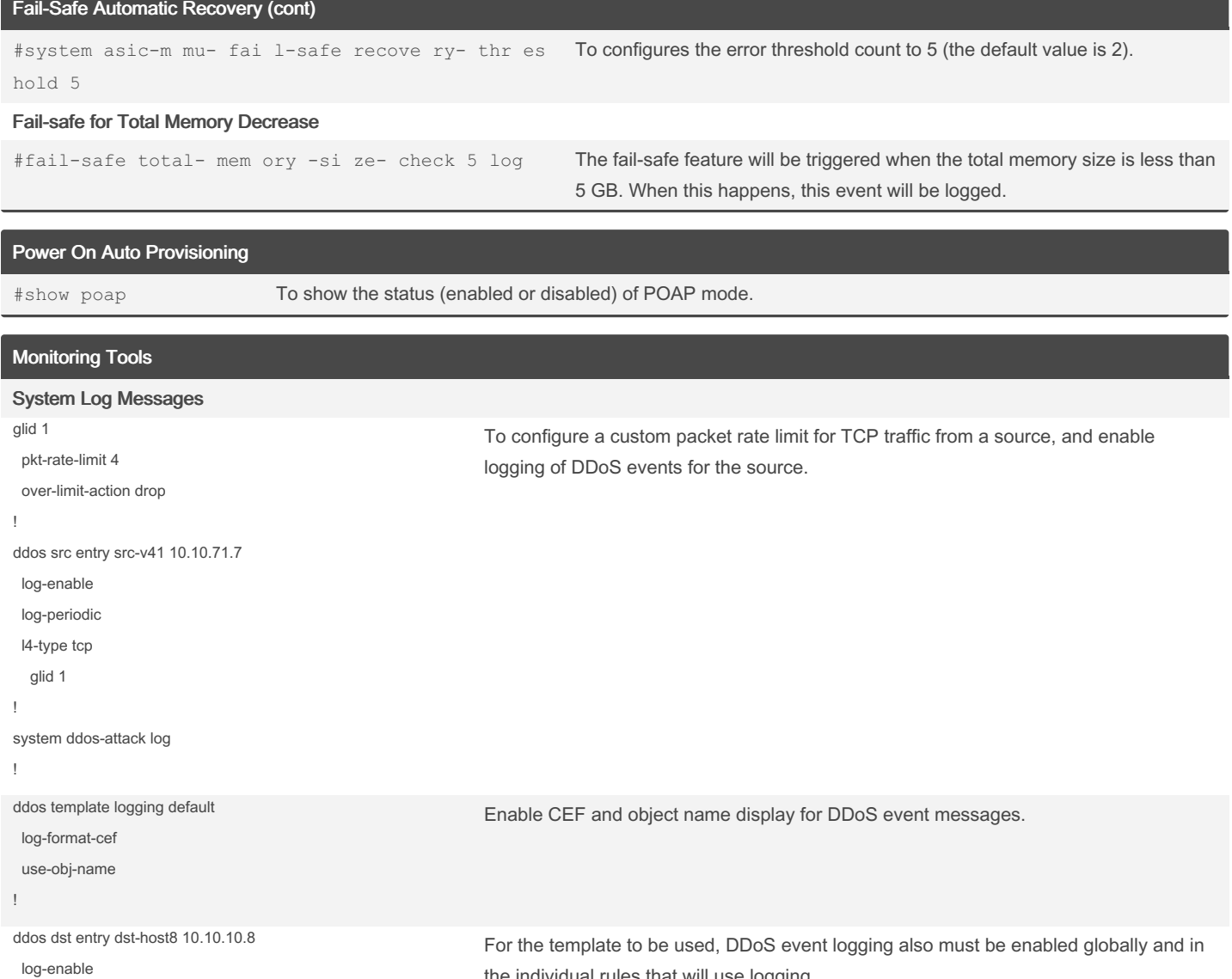

the individual rules that will use logging.

previous log message email, whichever happens first. By M. Yasin Çavdar (myasincavdar) Published 30th January, 2023. Last updated 31st January, 2023. Page 6 of 30. Sponsored by Readable.com Measure your website readability! <https://readable.com>

#logging email buffer number 32 time 30 To configures the ACOS device to buffer log messages to be emailed. Messages will be

emailed only when the buffer reaches 32 messages, or 30 minutes passes since the

#logging single -pr iority error To configure [single-priority](https://documentation.a10networks.com/ACOS/502x/502-P2/html/tps_sag_Responsive_HTML5/Default.htm#tps-sagTOC/Single_Priority_Logging.htm#tps-sag-monitor-syslog_4011124534_1449152%253FTocPath%253DSystem%252520Log%252520Messages%257C_____4) logging

#logging email buffer To configure log email settings.

[cheatography.com/myasincavdar/](http://www.cheatography.com/myasincavdar/)

Emailing Log [Messages](https://documentation.a10networks.com/ACOS/502x/502-P2/html/tps_sag_Responsive_HTML5/Default.htm#tps-sagTOC/tps-sag-monitor-email-log.htm#tps-sag-monitor-email-log_1541057892_1448970%253FTocPath%253DEmailing%252520Log%252520Messages%257C_____0)

! vsystem ddos-attack log

log-periodic

!

### A10 - ACOS System Configuration & Administration Cheat Sheet by M. Yasin Çavdar [\(myasincavdar\)](http://www.cheatography.com/myasincavdar/) via [cheatography.com/174311/cs/36608/](http://www.cheatography.com/myasincavdar/cheat-sheets/a10-acos-system-configuration-and-administration)

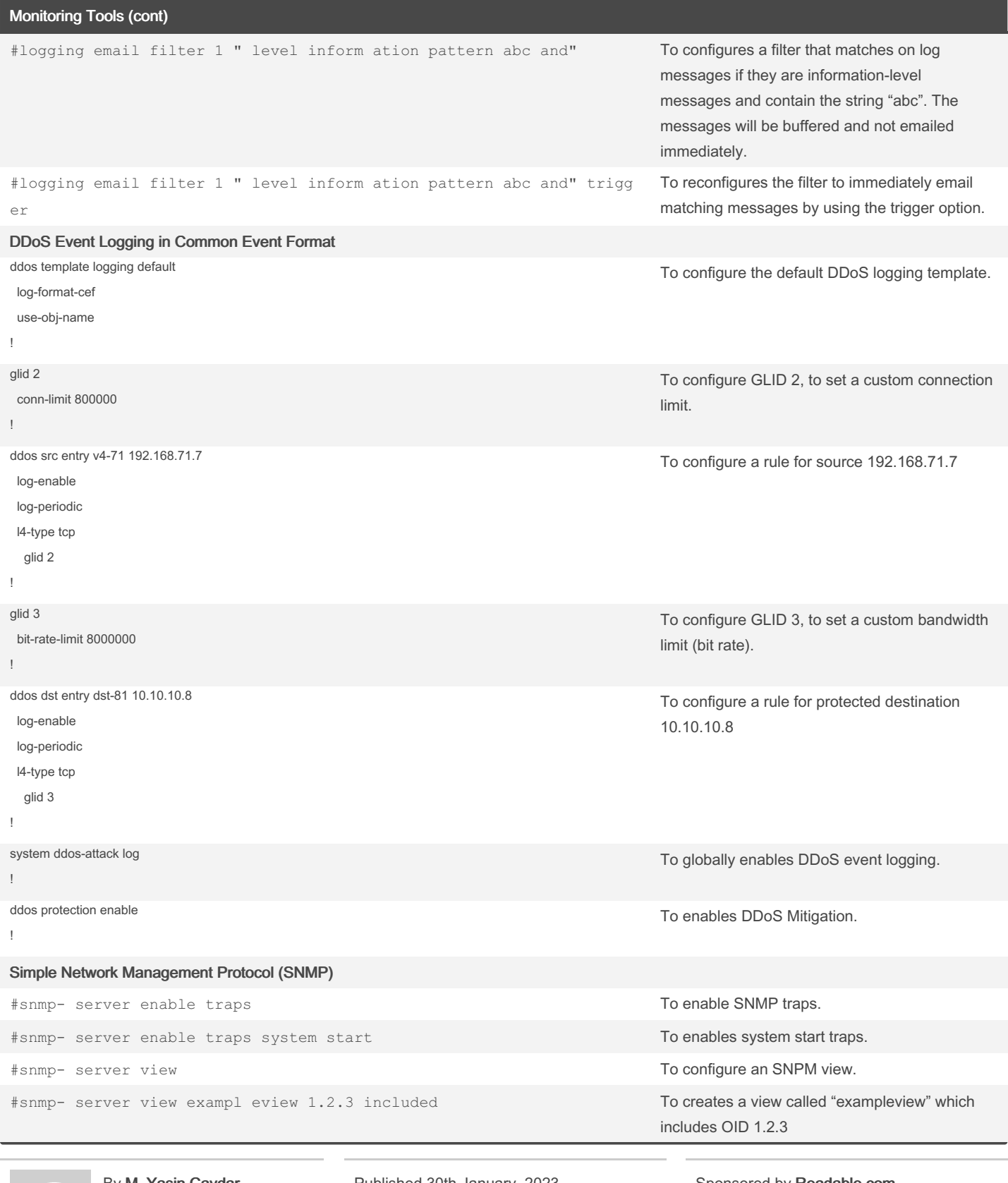

By M. Yasin Çavdar (myasincavdar)

Published 30th January, 2023. Last updated 31st January, 2023. Page 7 of 30.

Sponsored by Readable.com Measure your website readability! <https://readable.com>

A10 - ACOS System Configuration & Administration Cheat Sheet by M. Yasin Çavdar [\(myasincavdar\)](http://www.cheatography.com/myasincavdar/) via [cheatography.com/174311/cs/36608/](http://www.cheatography.com/myasincavdar/cheat-sheets/a10-acos-system-configuration-and-administration)

#### Monitoring Tools (cont)

#snmp- server SNMPv1-v2c user u1 #community read exampl estring #show runnin g-c onfig | sec snmp

#snmp- server view exampl eview 1.2.3 included #snmp- server group exampl egroup v3 auth read exampl eview #snmp- server SNMPv3 user exampl euser group exampl egroup v3 auth md5 exampl epa ssword1 priv aes exampl ep sword2 #show runnin g-c onfig | sec snmp

#remote 192.16 8.20.1 /24

#oid 1.2.3 remote 192.16 8.40.1 255.25 5.255.0

#snmp- server group exampl egroup v3 priv read exampl eview

#snmp- server view exampl eview 1.2.3 included

#snmp- server group exampl egroup v3 auth read exampl eview

#snmp- server SNMPv3 user exampl euser group exampl egroup v3 auth md5 exampl epa ssword1 priv aes exampl ep sword2

#snmp enable traps system ?

#snmp enable traps system packet -drop

#snmp- server location exampl e-l ocation

#snmp- server contact exampl e-c ontact

#snmp- server host exampl e-t rap -host

snmp-s erver view exampl e-v iew -name exampl e-oid included

#snmp- server group exampl e-g rou -name v3 auth read exampl e-r ead -vi ew-name

#snmp- server user exampl e-user group exampl e-group v3 auth md5 exampl e-p assword

#snmp- server enable traps all

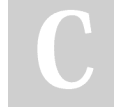

By M. Yasin Çavdar (myasincavdar)

Last updated 31st January, 2023. Page 8 of 30.

Published 30th January, 2023.

Sponsored by Readable.com Measure your website readability! <https://readable.com>

A10 - ACOS System Configuration & Administration Cheat Sheet by M. Yasin Çavdar [\(myasincavdar\)](http://www.cheatography.com/myasincavdar/) via [cheatography.com/174311/cs/36608/](http://www.cheatography.com/myasincavdar/cheat-sheets/a10-acos-system-configuration-and-administration)

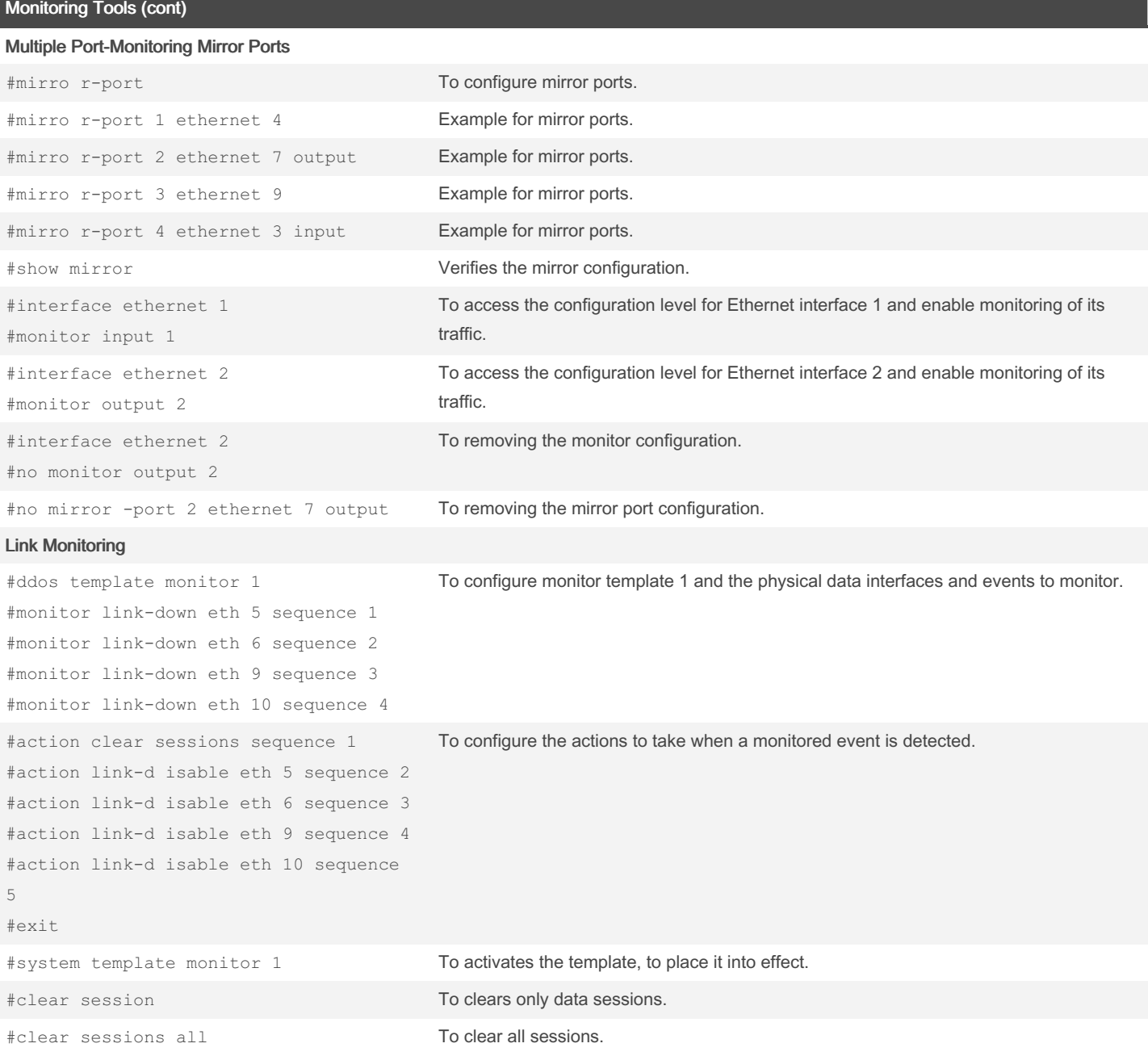

#### **NetFlow**

#### NetFlow [Configuration](https://documentation.a10networks.com/ACOS/502x/502-P2/html/tps_sag_Responsive_HTML5/Default.htm#tps-sagTOC/NetFlow_Configuration_Examples.htm#tps-sag-monitor-netflow_427609572_1450265%253FTocPath%253DNetFlow%252520v9%252520and%252520v10%252520(IPFIX)%257CNetFlow%252520Configuration%252520Examples%257C_____0)

#netflow monitor test #record netflow-v5 #record netflow-v5-ext #destination 10.10.3.2 #show netflow monitor To configure a NetFlow monitor named "test" to collect all NetFlow v5-compatible flow records and export them to the host at IP 10.10.3.2

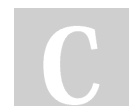

By M. Yasin Çavdar (myasincavdar)

Published 30th January, 2023. Last updated 31st January, 2023. Page 9 of 30.

Sponsored by Readable.com Measure your website readability! <https://readable.com>

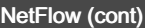

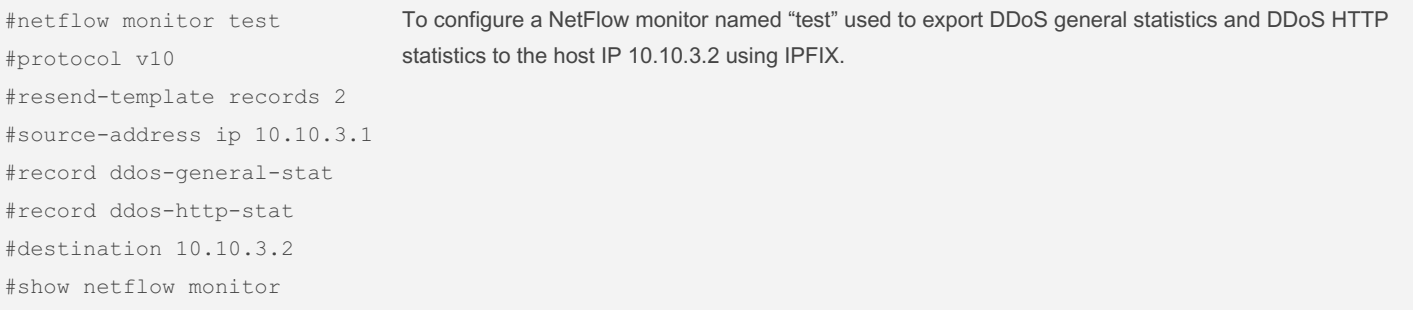

#### Network Address Translation (NAT)

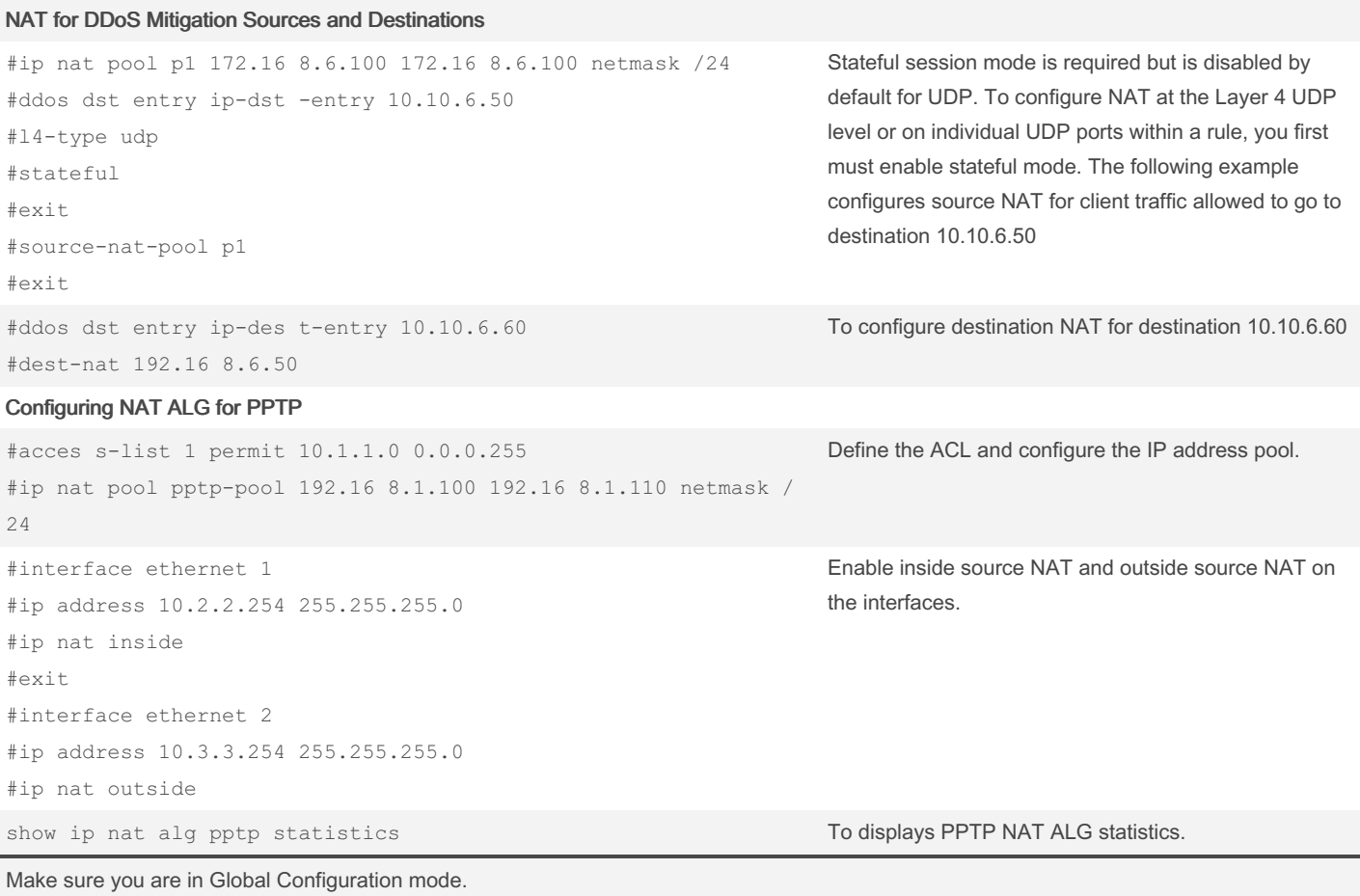

#### System Command Reference

#### [Session](https://documentation.a10networks.com/ACOS/502x/502-P2/html/tps_sag_Responsive_HTML5/Default.htm#tps-sagTOC/Session_Access_Levels.htm#tps-sag-cli-using_1182520819_1449727%253FTocPath%253DUsing%252520the%252520CLI%257CSession%252520Access%252520Levels%257C_____0) Access Levels

ACOS> User EXEC Level. This is the first level entered when a CLI session begins. At this level, users can view basic system information but cannot configure system or port parameters. (>)

By M. Yasin Çavdar (myasincavdar)

Published 30th January, 2023. Last updated 31st January, 2023. Page 10 of 30.

Sponsored by Readable.com Measure your website readability! <https://readable.com>

<https://readable.com>

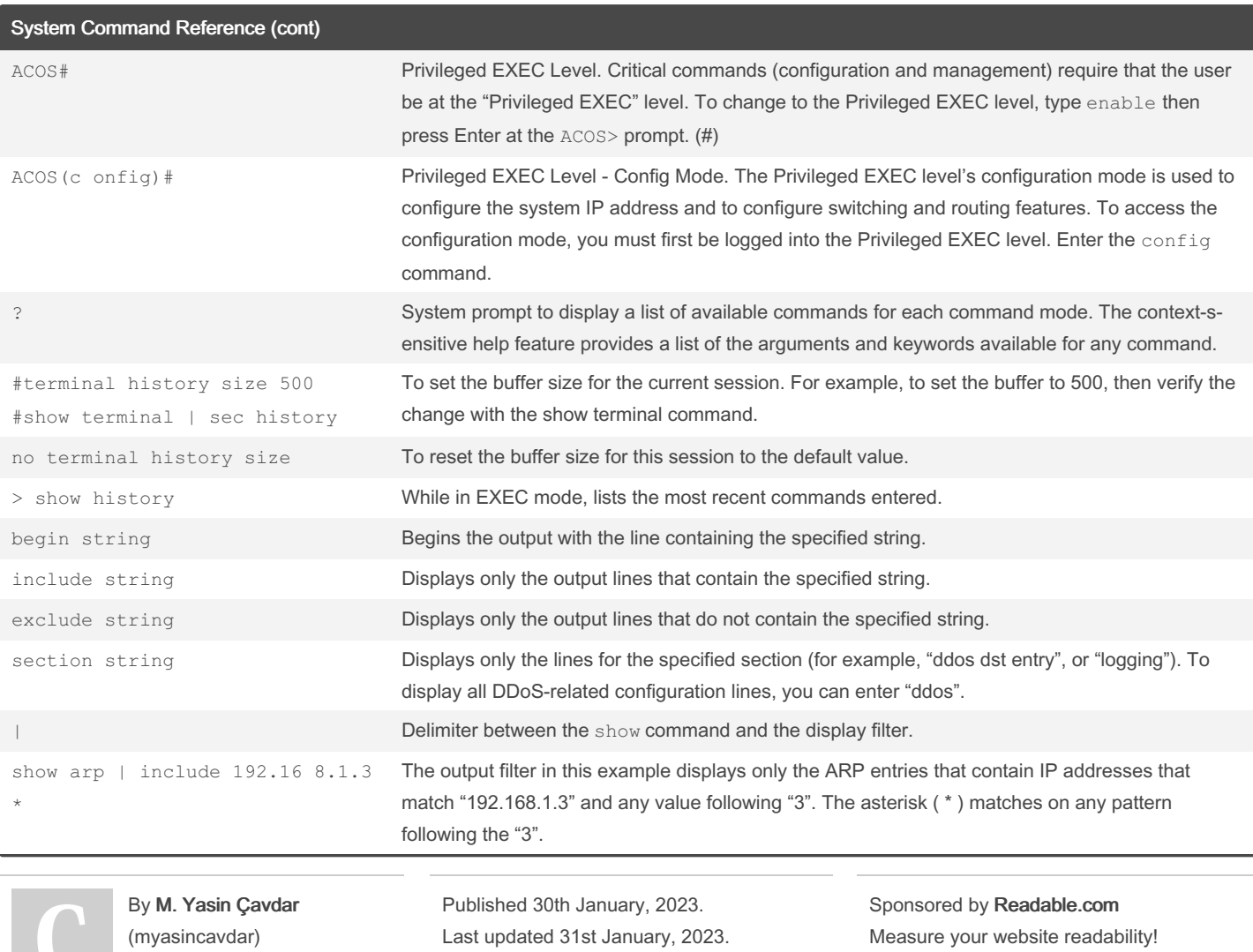

Page 11 of 30.

A10 - ACOS System Configuration & Administration Cheat Sheet by M. Yasin Çavdar [\(myasincavdar\)](http://www.cheatography.com/myasincavdar/) via [cheatography.com/174311/cs/36608/](http://www.cheatography.com/myasincavdar/cheat-sheets/a10-acos-system-configuration-and-administration)

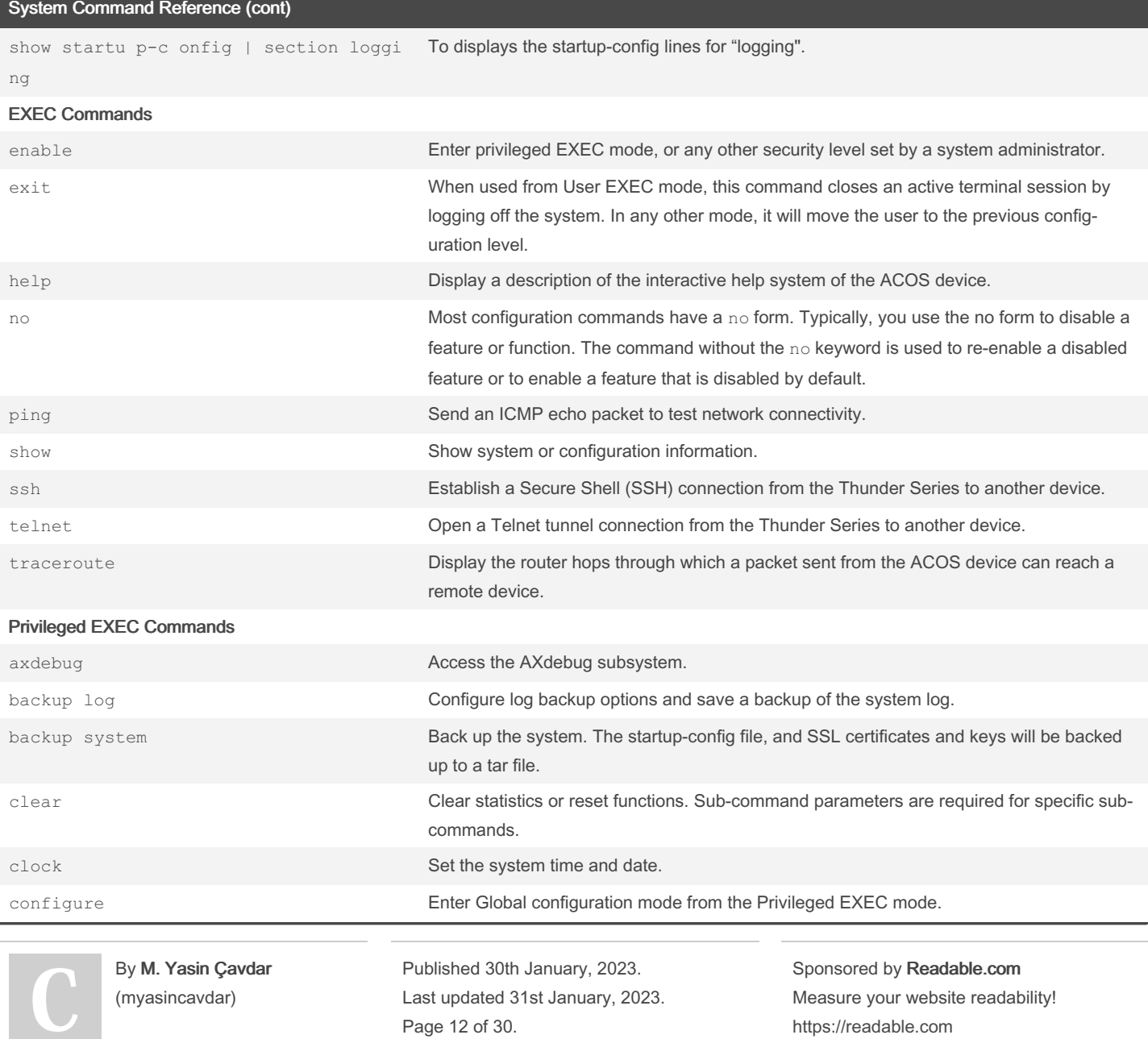

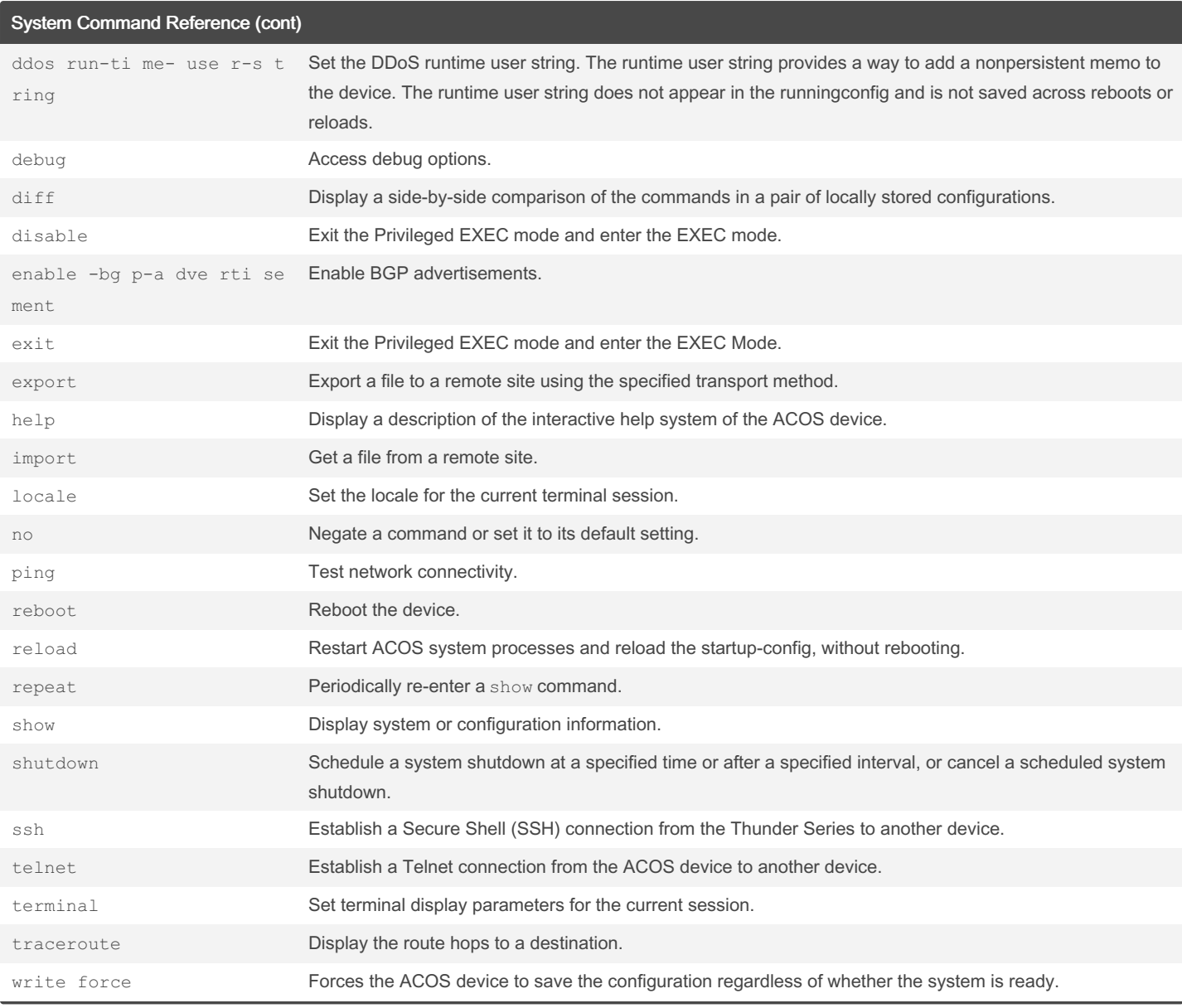

By M. Yasin Çavdar (myasincavdar)

Published 30th January, 2023. Last updated 31st January, 2023. Page 13 of 30.

Sponsored by Readable.com Measure your website readability! <https://readable.com>

A10 - ACOS System Configuration & Administration Cheat Sheet by M. Yasin Çavdar [\(myasincavdar\)](http://www.cheatography.com/myasincavdar/) via [cheatography.com/174311/cs/36608/](http://www.cheatography.com/myasincavdar/cheat-sheets/a10-acos-system-configuration-and-administration)

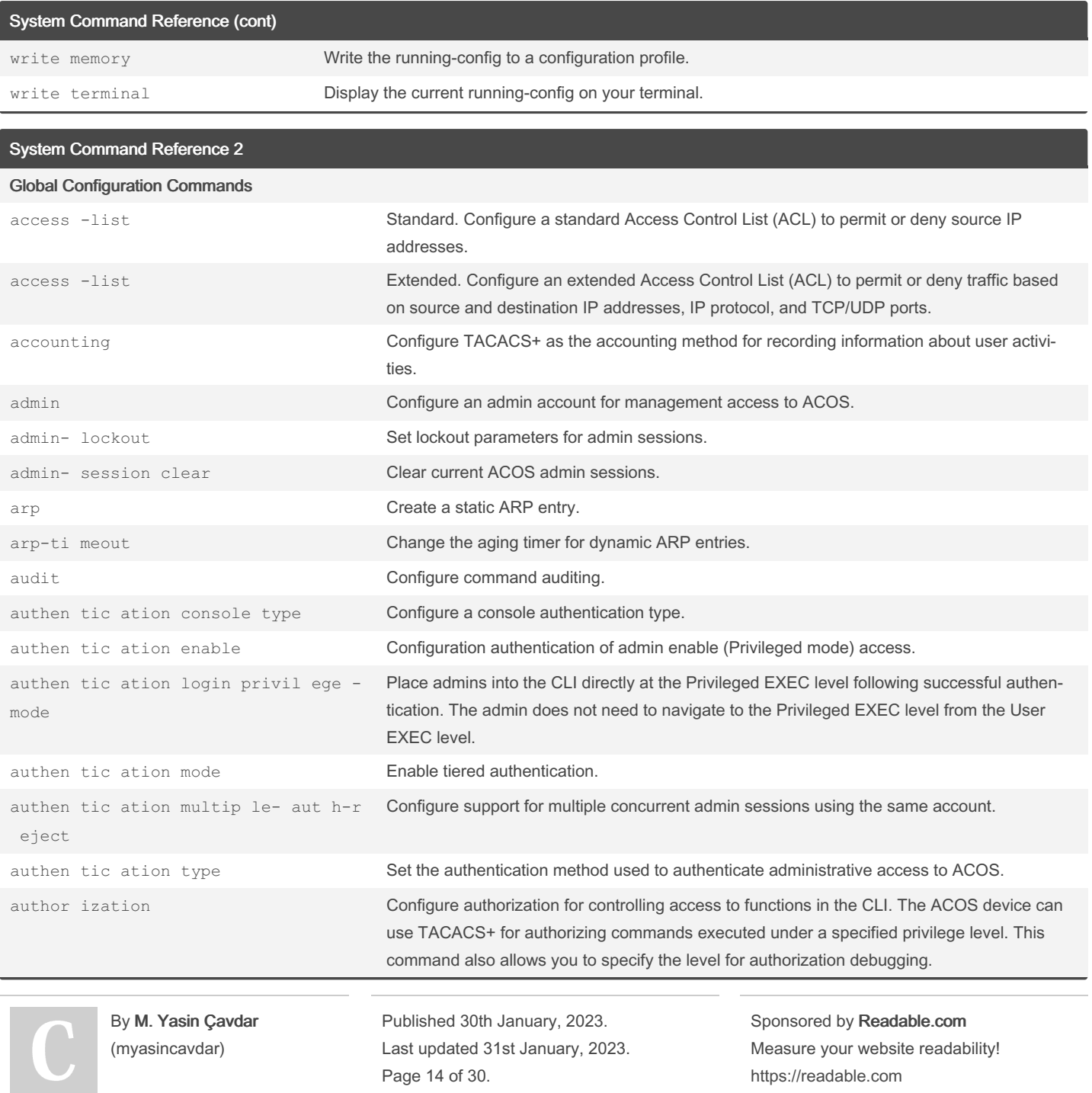

### A10 - ACOS System Configuration & Administration Cheat Sheet by M. Yasin Çavdar [\(myasincavdar\)](http://www.cheatography.com/myasincavdar/) via [cheatography.com/174311/cs/36608/](http://www.cheatography.com/myasincavdar/cheat-sheets/a10-acos-system-configuration-and-administration)

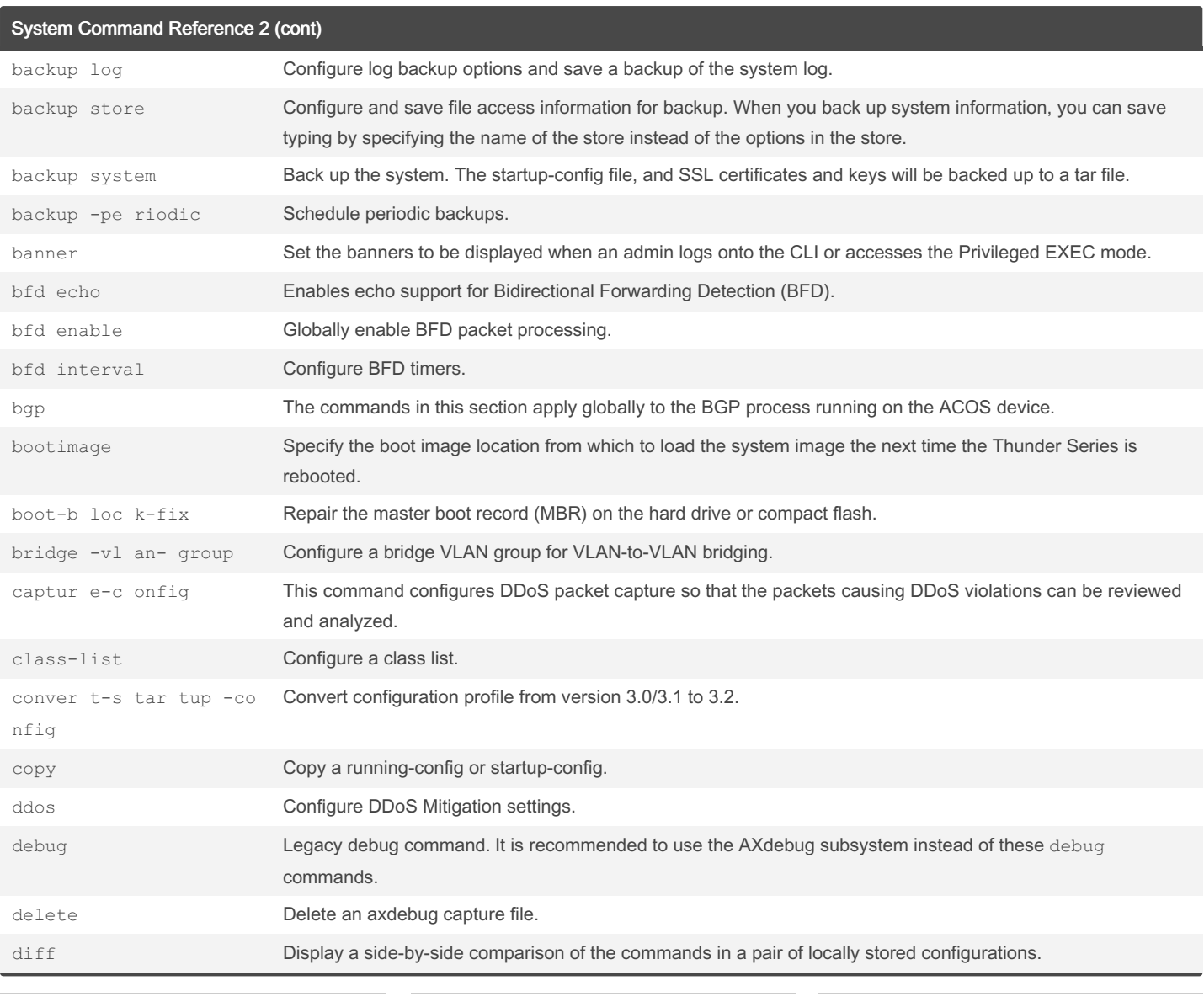

By M. Yasin Çavdar (myasincavdar)

Published 30th January, 2023. Last updated 31st January, 2023. Page 15 of 30.

Sponsored by Readable.com Measure your website readability! <https://readable.com>

### A10 - ACOS System Configuration & Administration Cheat Sheet by M. Yasin Çavdar [\(myasincavdar\)](http://www.cheatography.com/myasincavdar/) via [cheatography.com/174311/cs/36608/](http://www.cheatography.com/myasincavdar/cheat-sheets/a10-acos-system-configuration-and-administration)

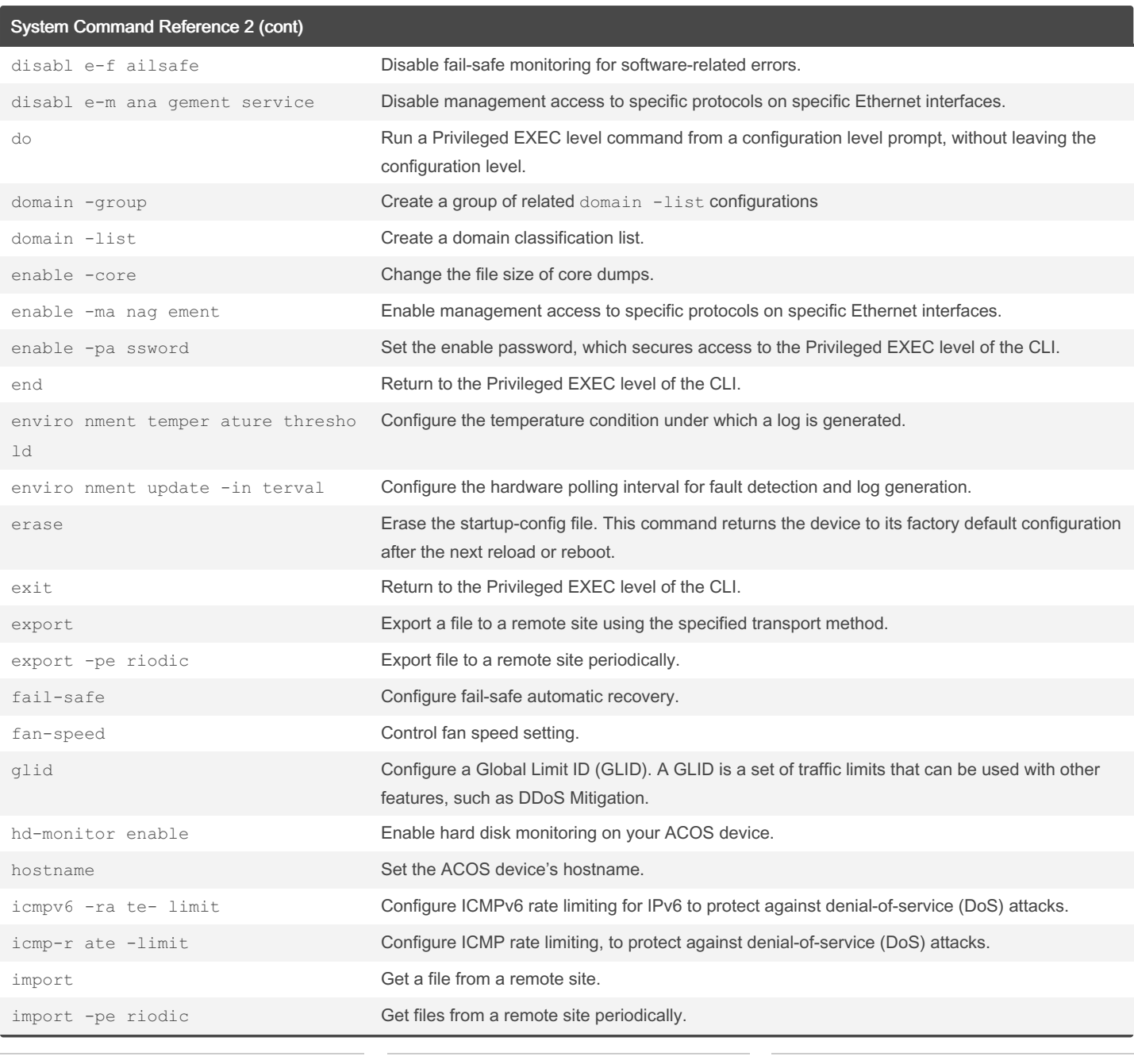

By M. Yasin Çavdar (myasincavdar)

Published 30th January, 2023. Last updated 31st January, 2023. Page 16 of 30.

Sponsored by Readable.com Measure your website readability! <https://readable.com>

### A10 - ACOS System Configuration & Administration Cheat Sheet by M. Yasin Çavdar [\(myasincavdar\)](http://www.cheatography.com/myasincavdar/) via [cheatography.com/174311/cs/36608/](http://www.cheatography.com/myasincavdar/cheat-sheets/a10-acos-system-configuration-and-administration)

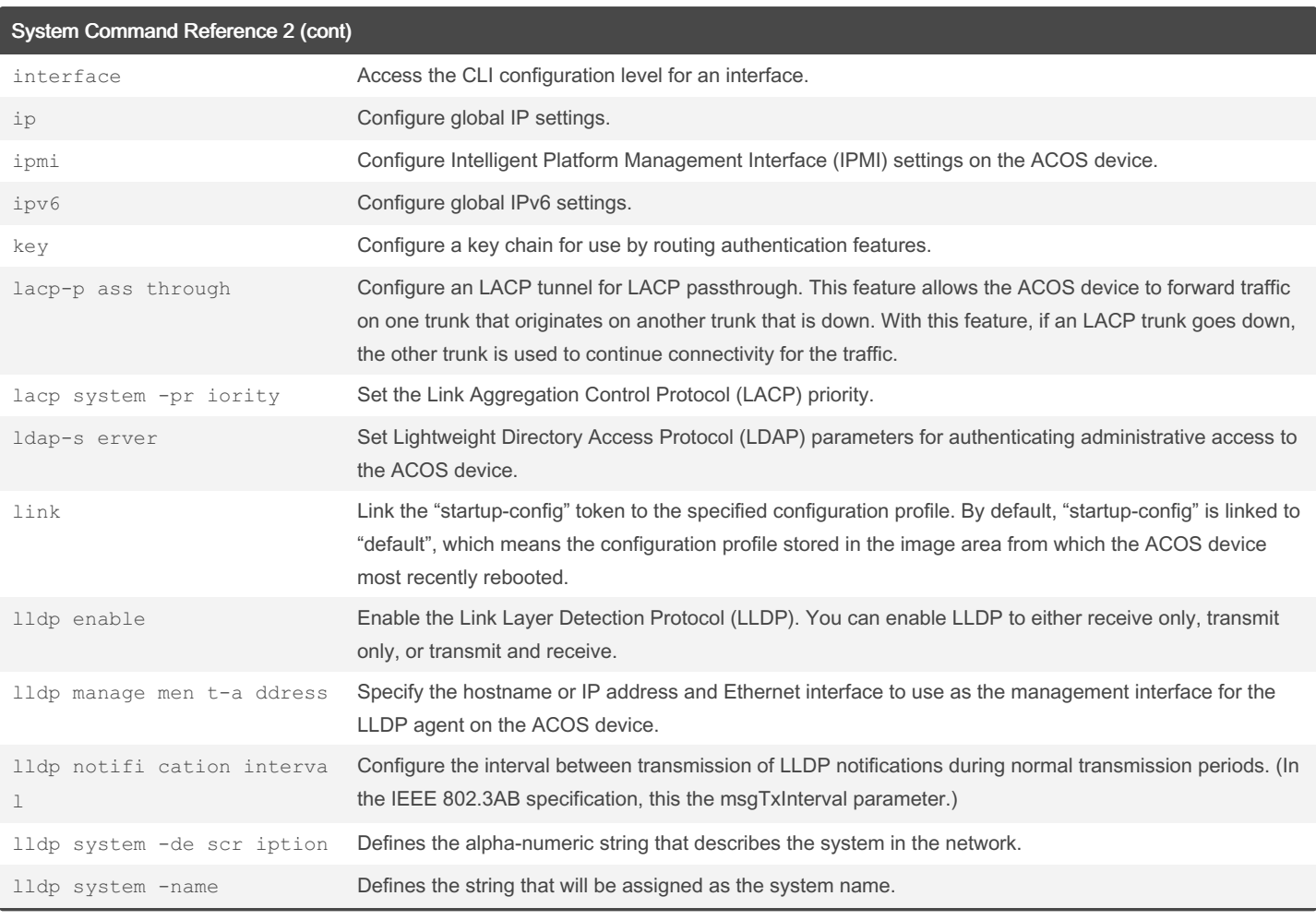

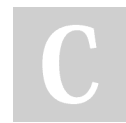

#### By M. Yasin Çavdar (myasincavdar)

Published 30th January, 2023. Last updated 31st January, 2023. Page 17 of 30.

Sponsored by Readable.com Measure your website readability! <https://readable.com>

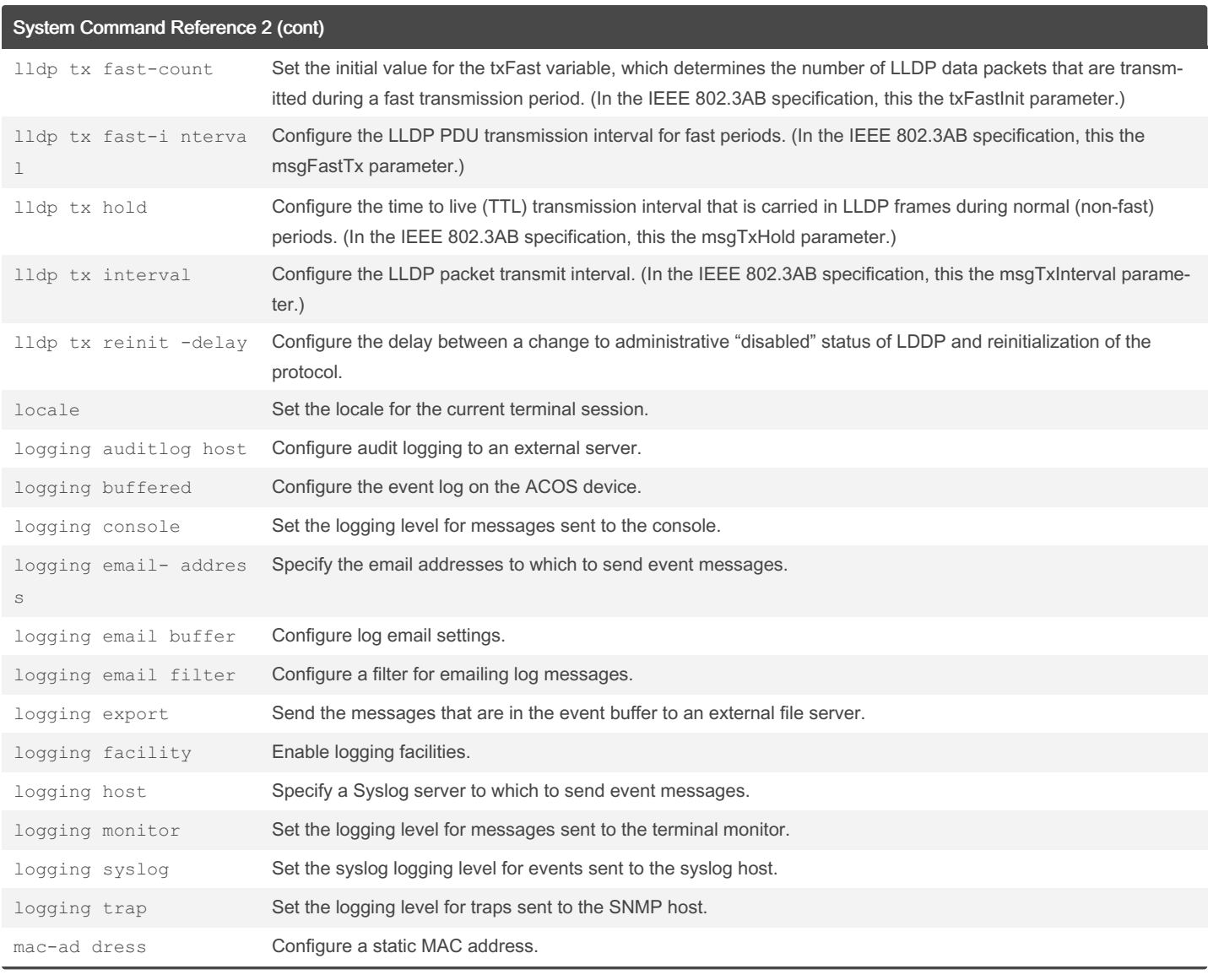

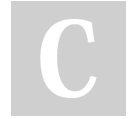

By M. Yasin Çavdar (myasincavdar)

Published 30th January, 2023. Last updated 31st January, 2023. Page 18 of 30.

Sponsored by Readable.com Measure your website readability! <https://readable.com>

### A10 - ACOS System Configuration & Administration Cheat Sheet by M. Yasin Çavdar [\(myasincavdar\)](http://www.cheatography.com/myasincavdar/) via [cheatography.com/174311/cs/36608/](http://www.cheatography.com/myasincavdar/cheat-sheets/a10-acos-system-configuration-and-administration)

<https://readable.com>

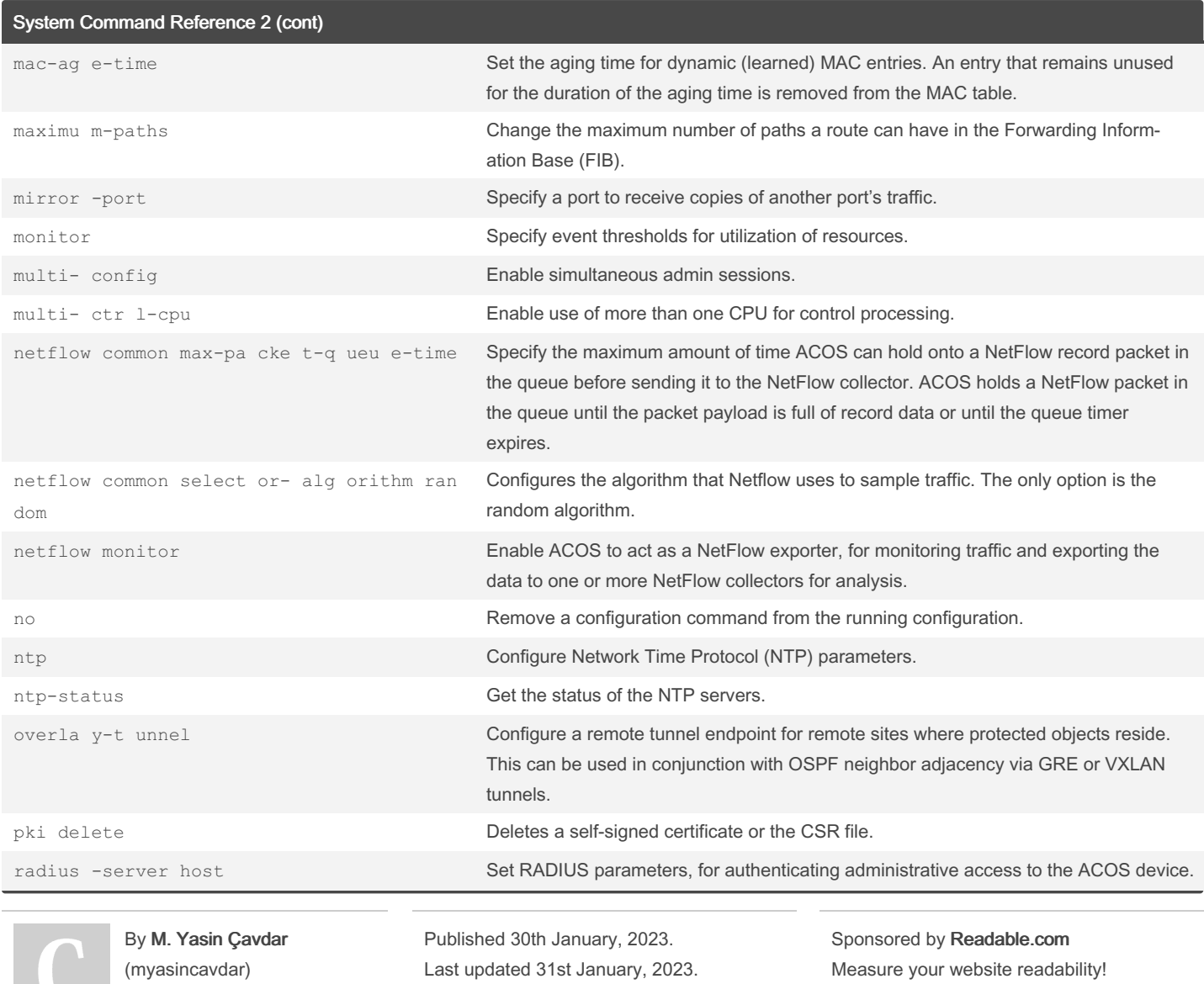

Page 19 of 30.

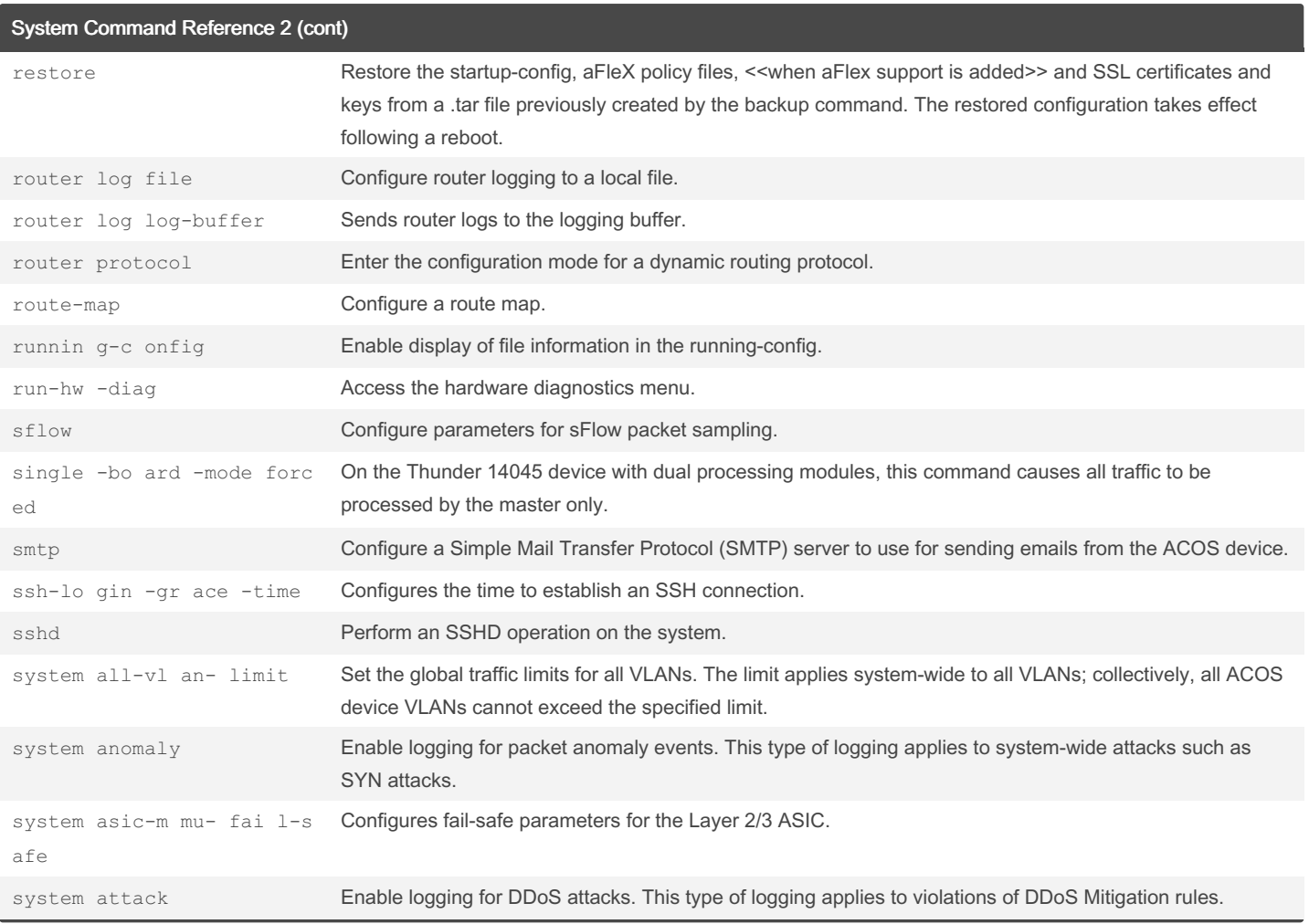

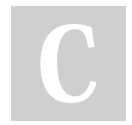

By M. Yasin Çavdar (myasincavdar)

Published 30th January, 2023. Last updated 31st January, 2023. Page 20 of 30.

Sponsored by Readable.com Measure your website readability! <https://readable.com>

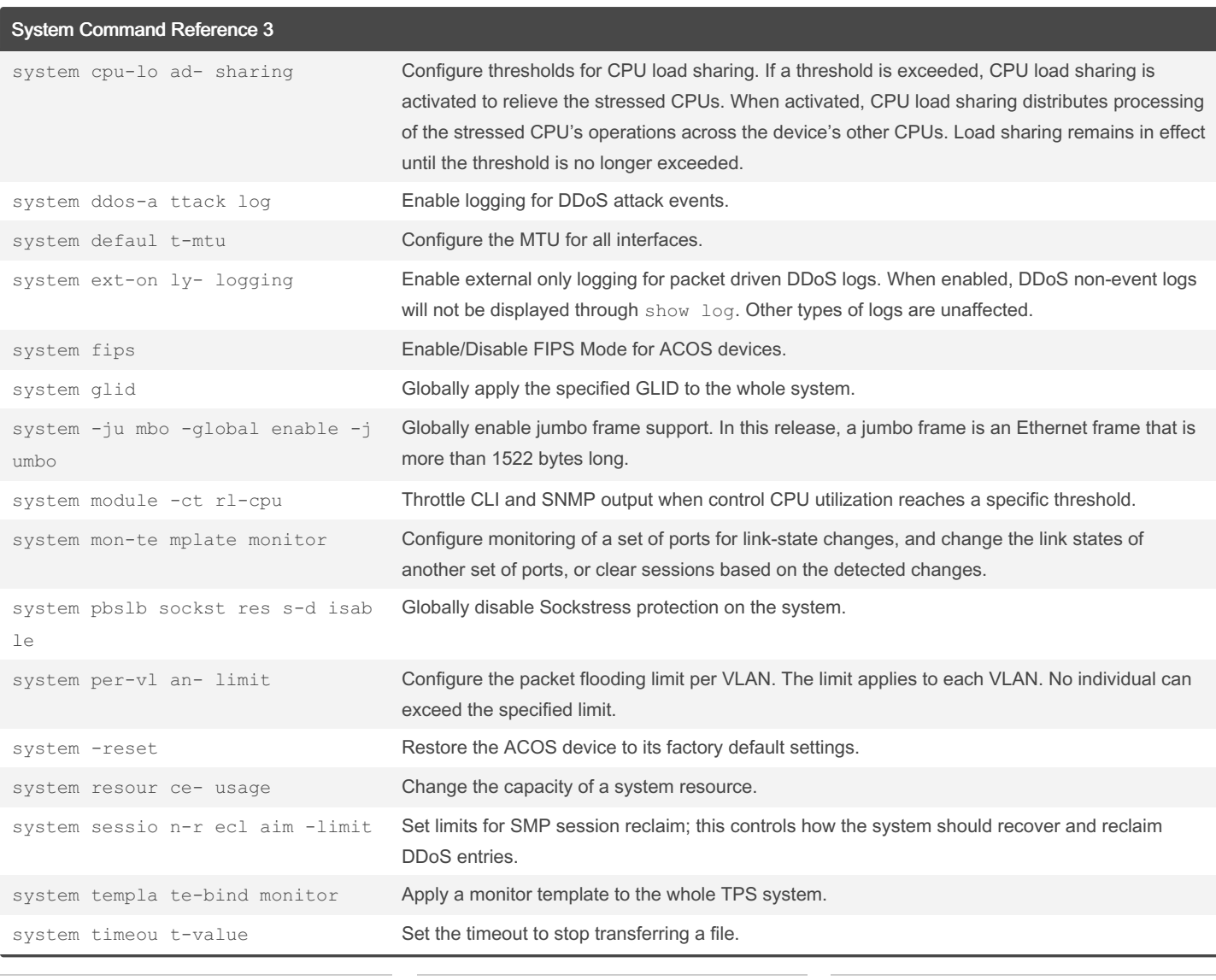

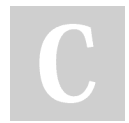

By M. Yasin Çavdar (myasincavdar)

Published 30th January, 2023. Last updated 31st January, 2023. Page 21 of 30.

Sponsored by Readable.com Measure your website readability! <https://readable.com>

### A10 - ACOS System Configuration & Administration Cheat Sheet by M. Yasin Çavdar [\(myasincavdar\)](http://www.cheatography.com/myasincavdar/) via [cheatography.com/174311/cs/36608/](http://www.cheatography.com/myasincavdar/cheat-sheets/a10-acos-system-configuration-and-administration)

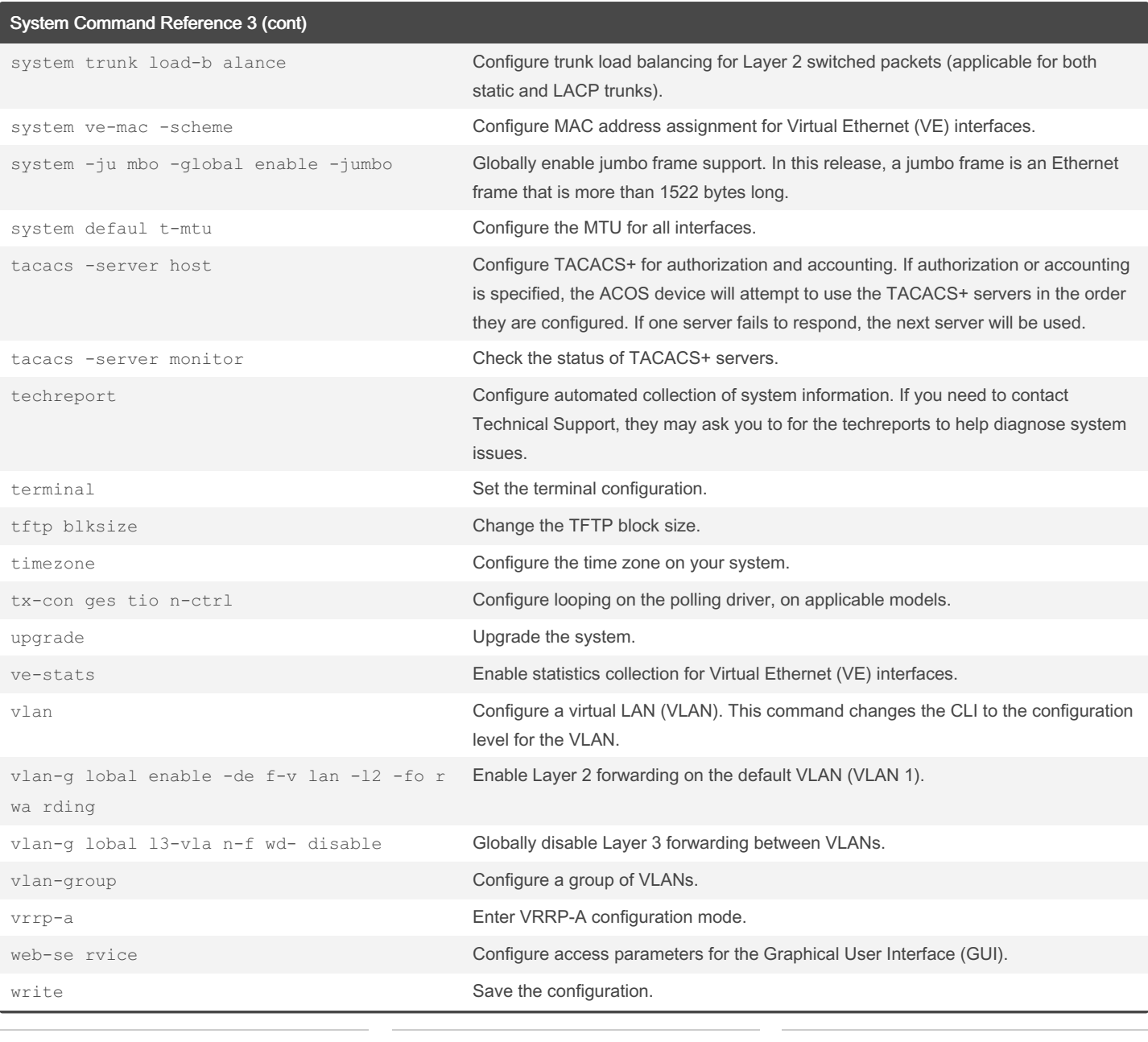

By M. Yasin Çavdar (myasincavdar)

Published 30th January, 2023. Last updated 31st January, 2023. Page 22 of 30.

Sponsored by Readable.com Measure your website readability! <https://readable.com>

### A10 - ACOS System Configuration & Administration Cheat Sheet by M. Yasin Çavdar [\(myasincavdar\)](http://www.cheatography.com/myasincavdar/) via [cheatography.com/174311/cs/36608/](http://www.cheatography.com/myasincavdar/cheat-sheets/a10-acos-system-configuration-and-administration)

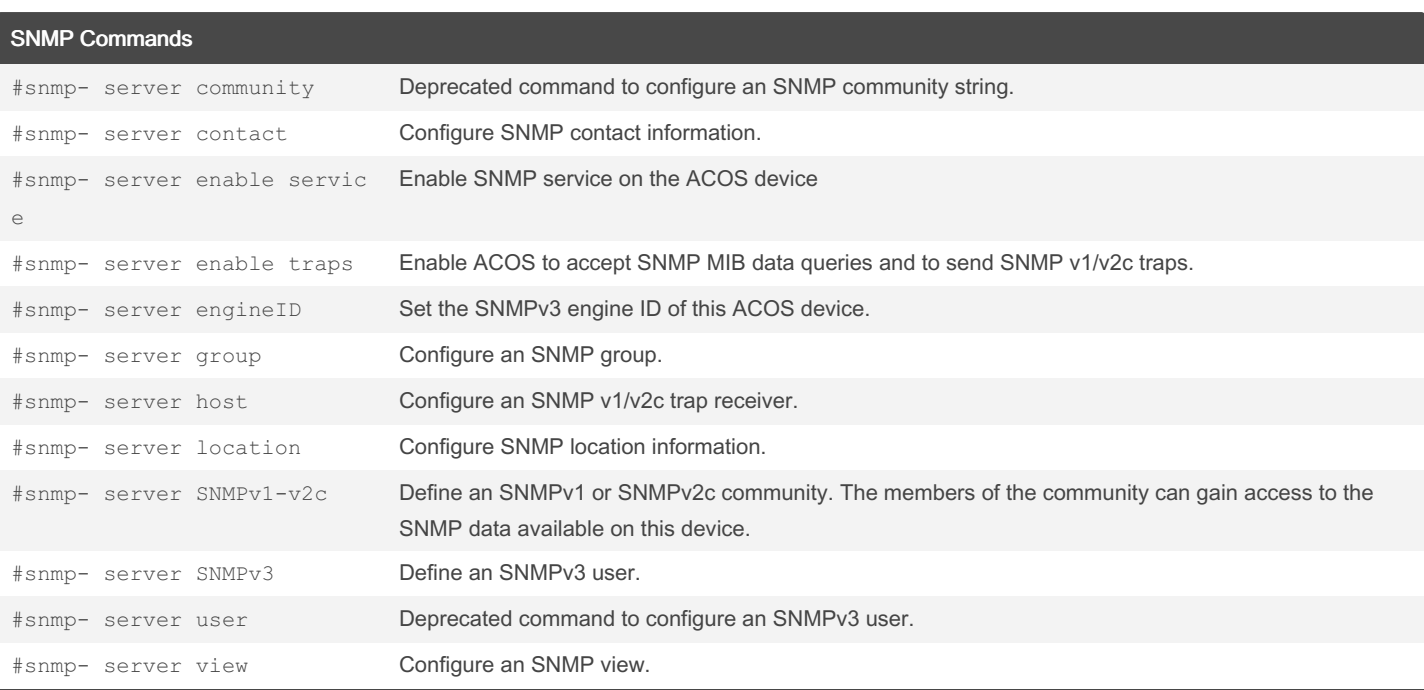

Show Commands

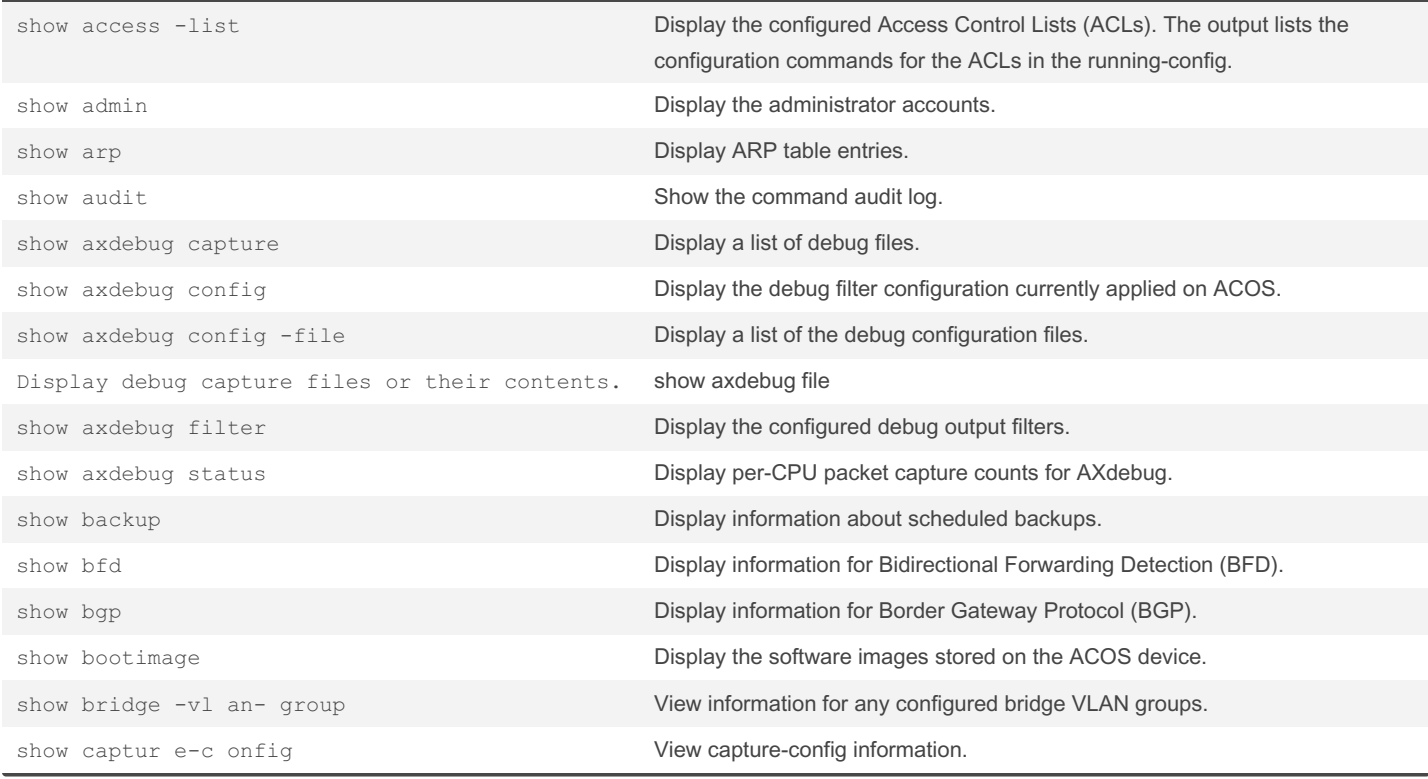

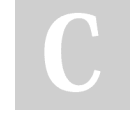

By M. Yasin Çavdar (myasincavdar)

Published 30th January, 2023. Last updated 31st January, 2023. Page 23 of 30.

Sponsored by Readable.com Measure your website readability! <https://readable.com>

### A10 - ACOS System Configuration & Administration Cheat Sheet by M. Yasin Çavdar [\(myasincavdar\)](http://www.cheatography.com/myasincavdar/) via [cheatography.com/174311/cs/36608/](http://www.cheatography.com/myasincavdar/cheat-sheets/a10-acos-system-configuration-and-administration)

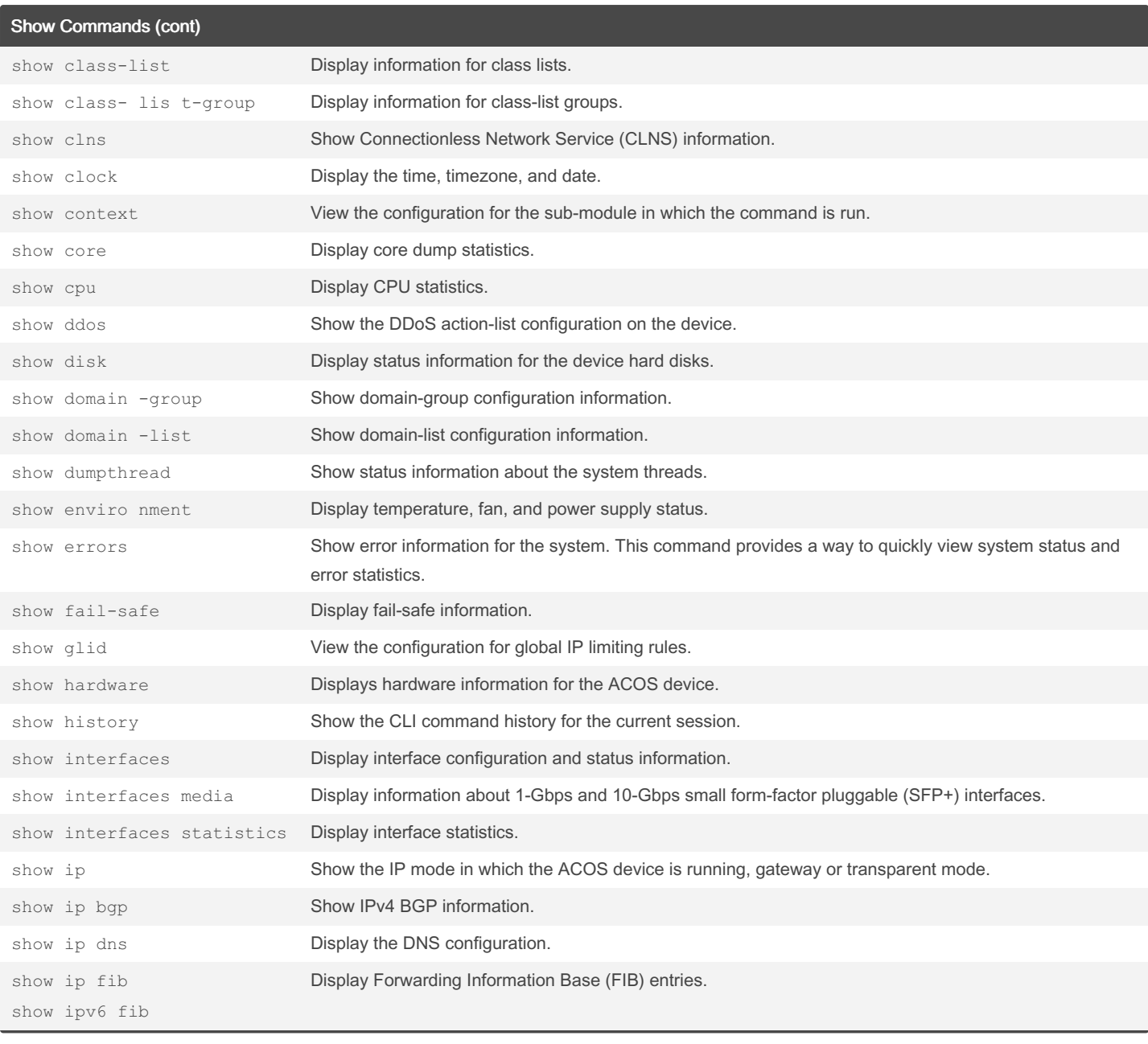

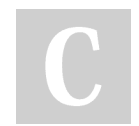

By M. Yasin Çavdar (myasincavdar)

Published 30th January, 2023. Last updated 31st January, 2023. Page 24 of 30.

Sponsored by Readable.com Measure your website readability! <https://readable.com>

A10 - ACOS System Configuration & Administration Cheat Sheet by M. Yasin Çavdar [\(myasincavdar\)](http://www.cheatography.com/myasincavdar/) via [cheatography.com/174311/cs/36608/](http://www.cheatography.com/myasincavdar/cheat-sheets/a10-acos-system-configuration-and-administration)

Show Commands (cont)

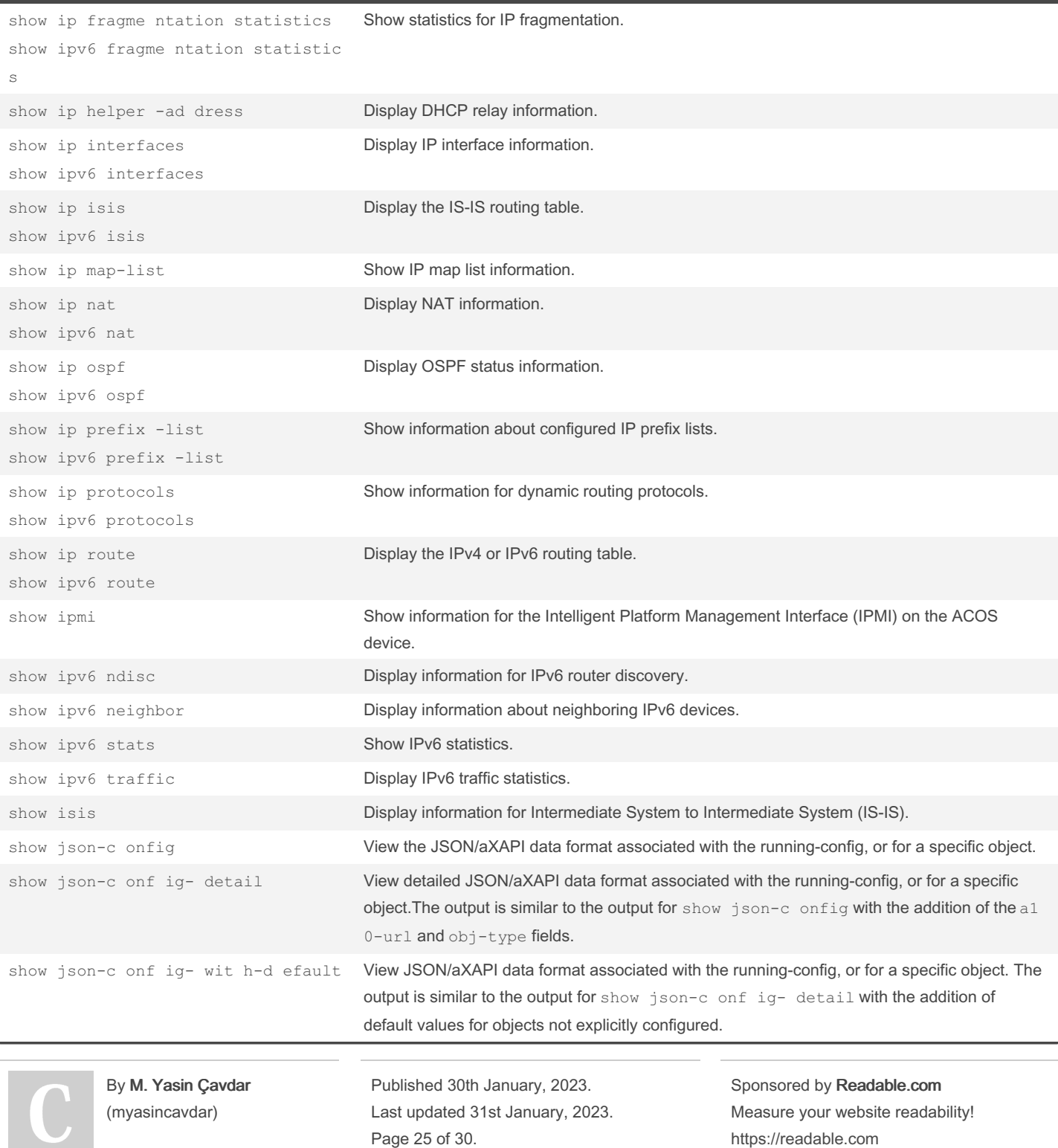

### A10 - ACOS System Configuration & Administration Cheat Sheet by M. Yasin Çavdar [\(myasincavdar\)](http://www.cheatography.com/myasincavdar/) via [cheatography.com/174311/cs/36608/](http://www.cheatography.com/myasincavdar/cheat-sheets/a10-acos-system-configuration-and-administration)

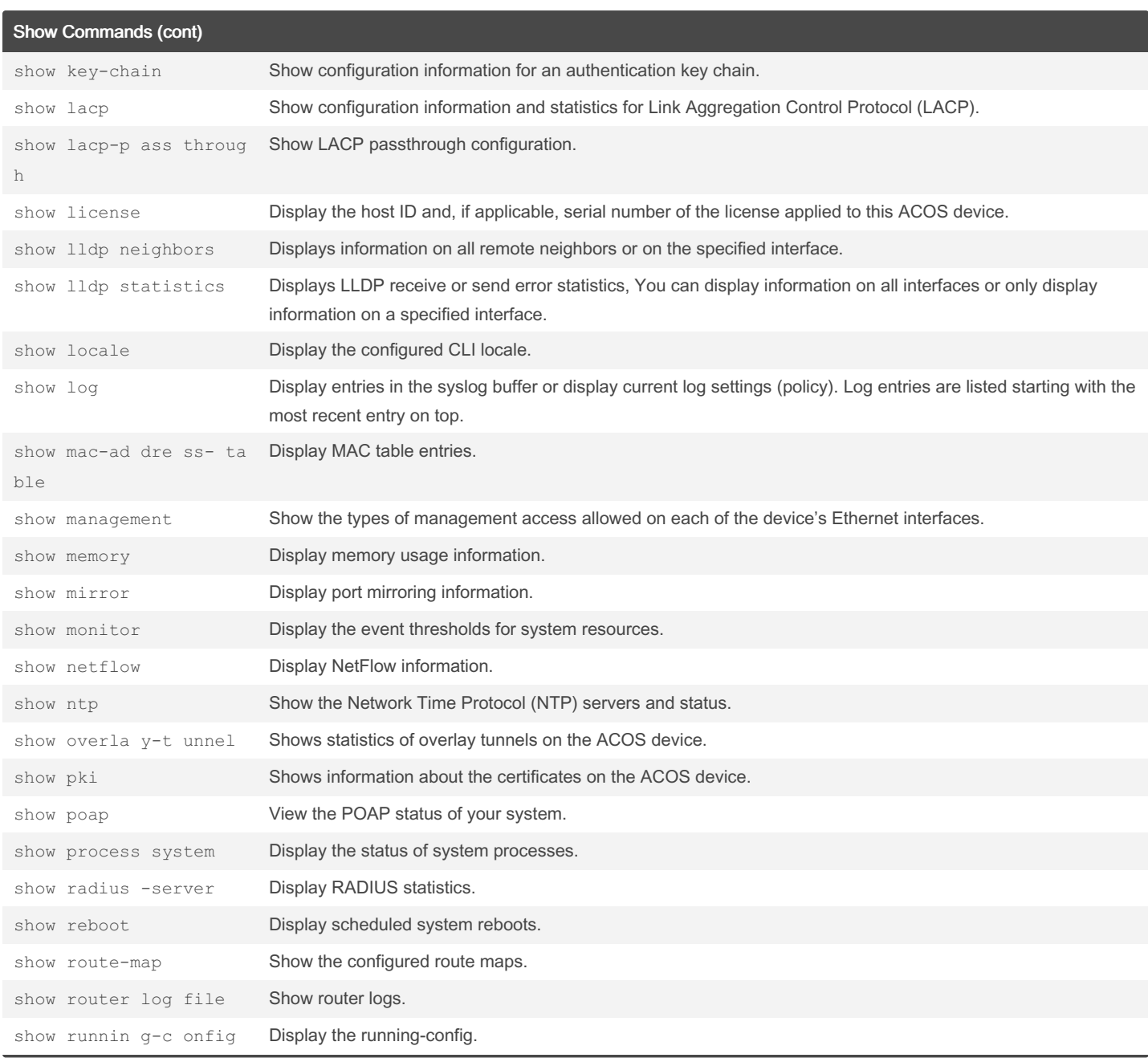

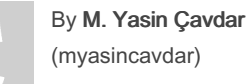

Published 30th January, 2023. Last updated 31st January, 2023. Page 26 of 30.

Sponsored by Readable.com Measure your website readability! <https://readable.com>

### A10 - ACOS System Configuration & Administration Cheat Sheet by M. Yasin Çavdar [\(myasincavdar\)](http://www.cheatography.com/myasincavdar/) via [cheatography.com/174311/cs/36608/](http://www.cheatography.com/myasincavdar/cheat-sheets/a10-acos-system-configuration-and-administration)

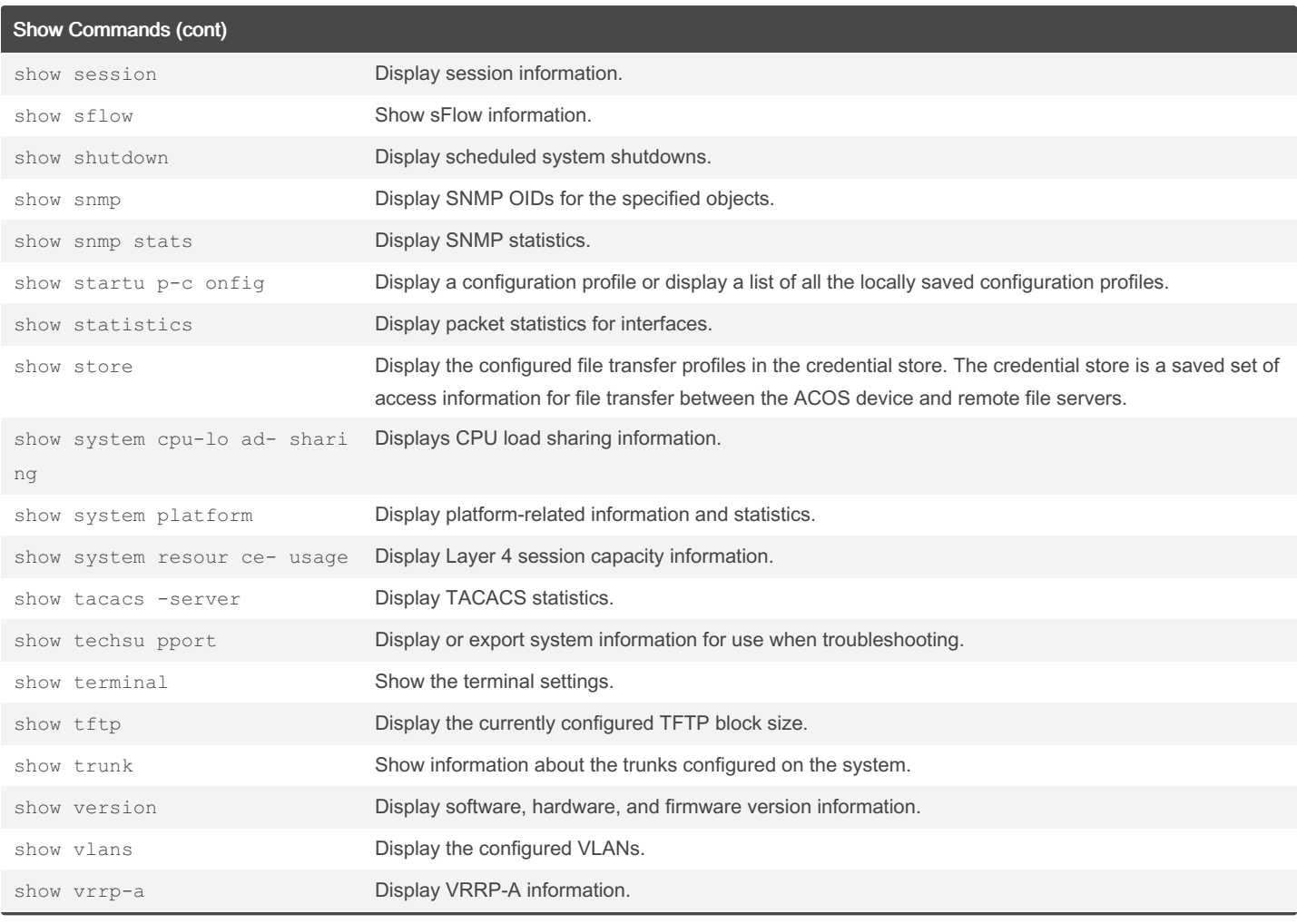

#### AX Debug Commands

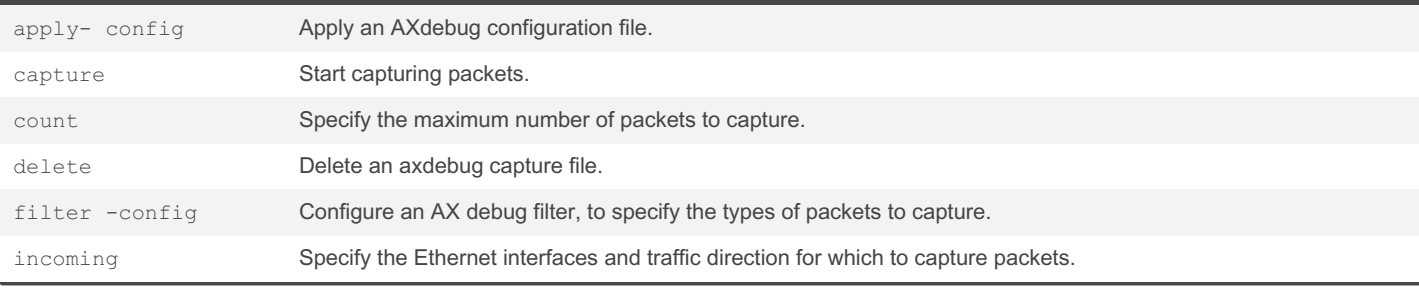

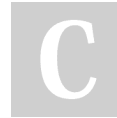

By M. Yasin Çavdar (myasincavdar)

Published 30th January, 2023. Last updated 31st January, 2023. Page 27 of 30.

Sponsored by Readable.com Measure your website readability! <https://readable.com>

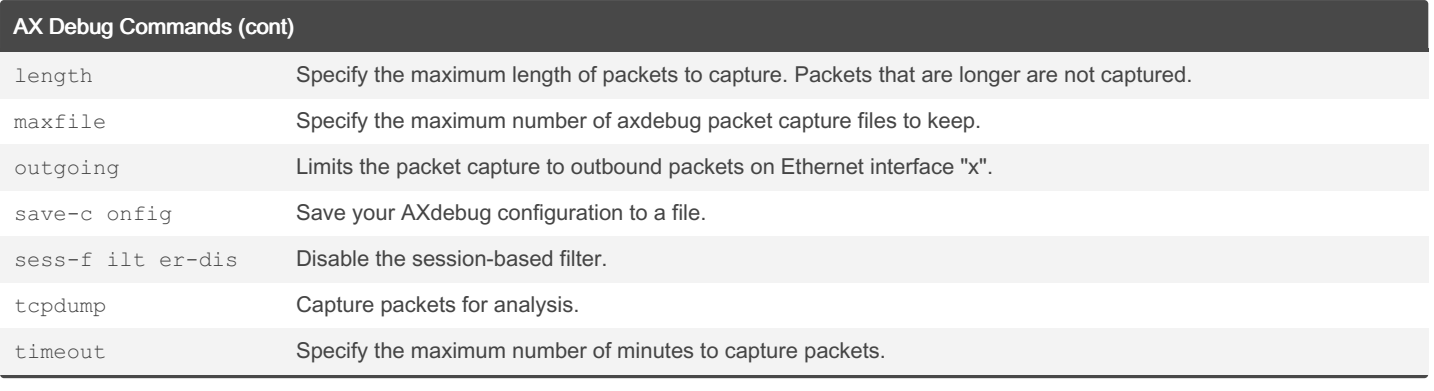

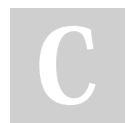

By M. Yasin Çavdar (myasincavdar)

Published 30th January, 2023. Last updated 31st January, 2023. Page 28 of 30.

Sponsored by Readable.com Measure your website readability! <https://readable.com>